**Инструкция по работе в системе ЛЛО для Главного внештатного специалиста**

#### **Термины и определения**

В настоящем документе применены следующие термины с соответствующими определениями:

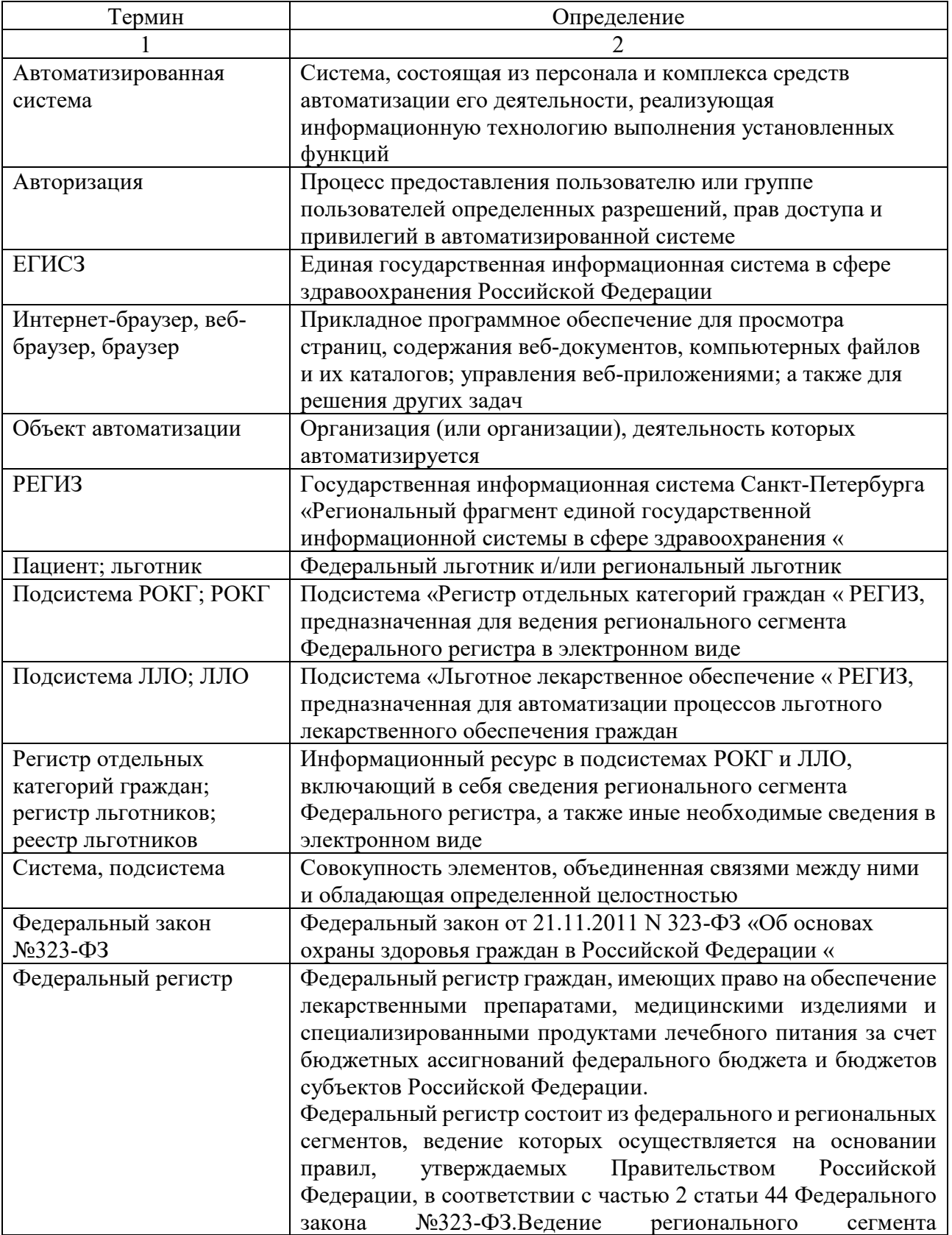

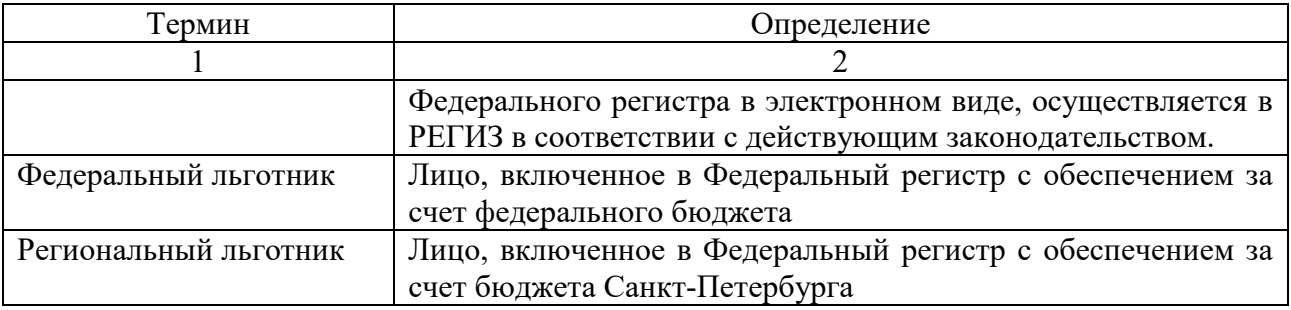

#### **Сокращения и обозначения**

В настоящем документе применены следующие сокращения и обозначения.

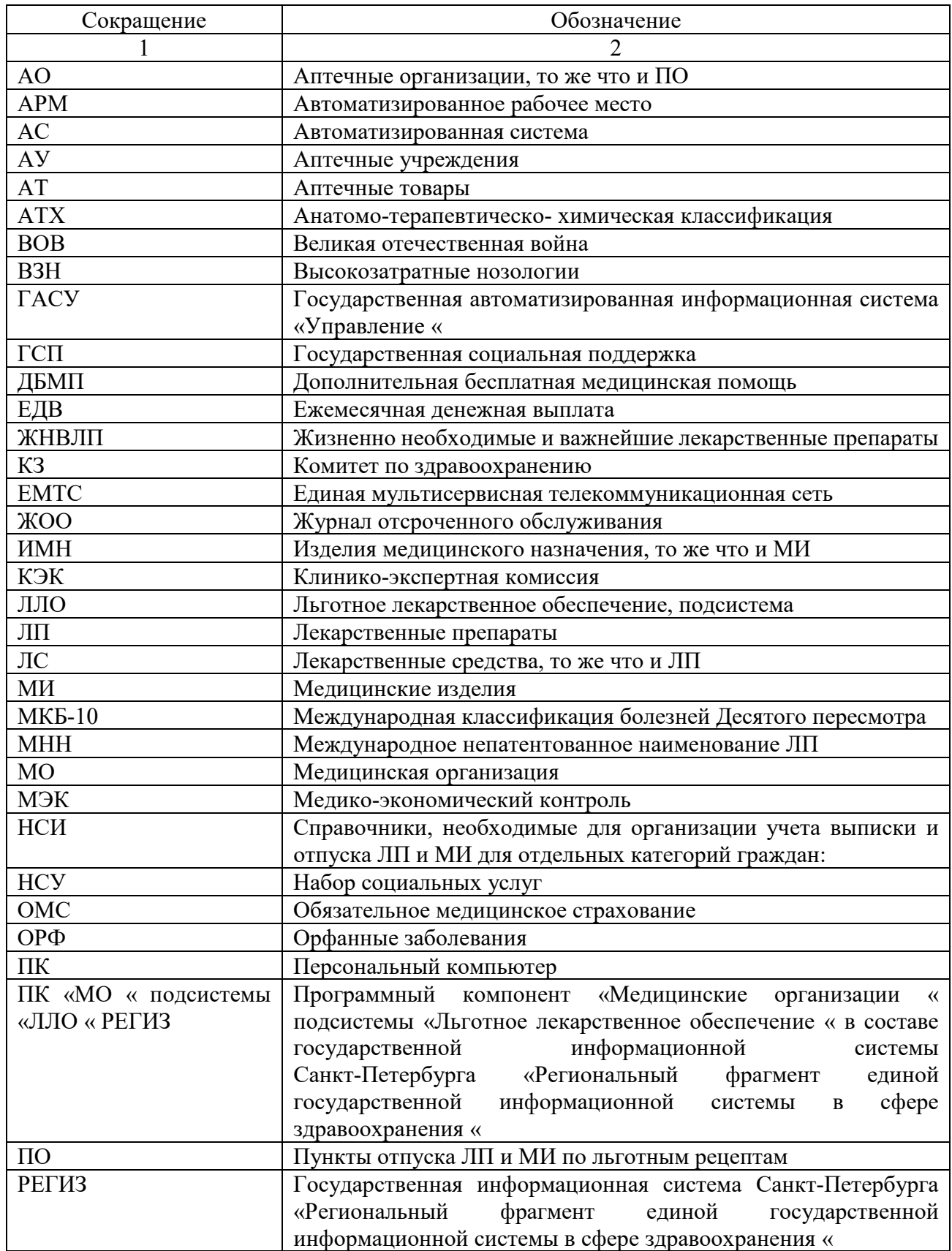

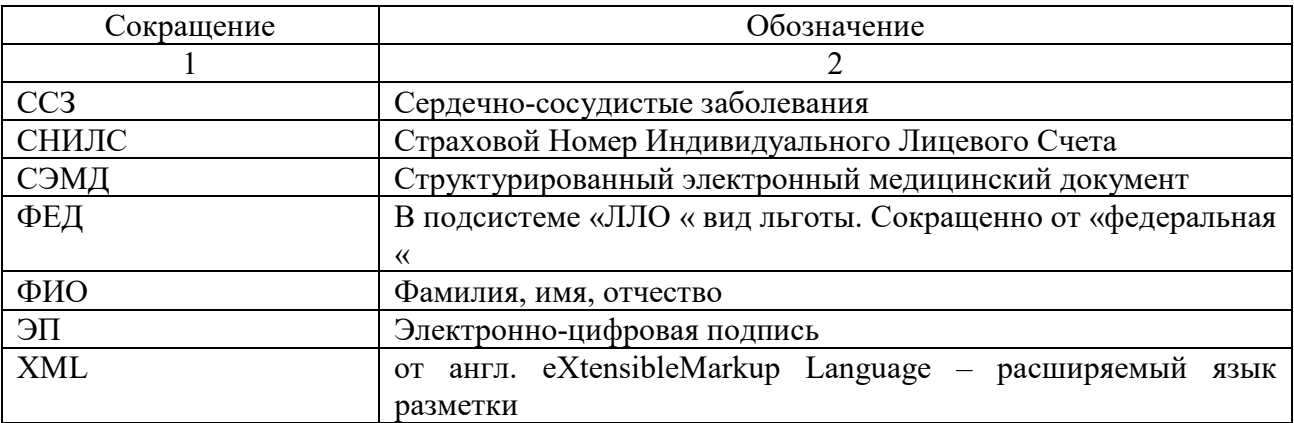

#### **Введение**

## **1. Основные функции и команды при работе пользователей**

Программное обеспечение подсистем РОКГ и ЛЛО построена на базе Платформы (версия - 1С: Предприятие 8.3), которая является современным отечественным технологическим решением, поддерживающей организацию облачных вычислений. Архитектурные и технологические решения, реализованные в Платформе, рассчитаны на одновременную работу большого количества пользователей и достижение высоких показателей производительности и масштабируемости в системах. Программы разработанные с использованием Платформы, очень часто называются термином - **конфигурация**.

## **1.1. Общие принципы работы с экранными формами**

Существует несколько общих элементов, которые имеет каждая экранная форма. Обычно в заголовке формы отображается название объекта или списка объектов, которые она отображает. Название формы задается в процессе настройки конфигурации и не может быть изменено пользователем.

Для выбора объекта следует нажать левую кнопку мыши, установив указатель мыши на объект, при работе с клавиатуры использовать клавиши управления курсором. Если поле объекта имеет затененный фон, это означает, что объект недоступен для редактирования.

Для перехода к редактированию объекта следует дважды нажать левую кнопку мыши или клавишу **Enter**.

Элементы формы могут иметь подсказку, в которой при настройке **конфигурации** был описан их смысл. Чтобы получить подсказку по конкретному реквизиту формы, следует поместить над ним указатель мыши. Надпись, поясняющая назначение реквизита, появится возле указателя через 1–2 секунды (если такая надпись была создана при настройке формы).

## **1.1.1. Перемещение по элементам формы**

Для перемещения по элементам формы можно использовать клавиши **Tab и Shift + Tab** или просто щелкать мышью на соответствующем элементе диалога.

Некоторые элементы могут быть настроены таким образом, что для перехода по **Tab и Shift + Tab** они недоступны (например, командная панель). Для перехода к таким элементам следует использовать мышь или комбинацию клавиш **Alt + F10**.

Также можно завершать ввод очередного реквизита нажатием клавиши **Enter**, тогда курсор будет автоматически переходить на следующий элемент диалога. Последовательность такого перехода задается разработчиком форм при создании **конфигурации**. Необходимые проверки полноты и корректности вводимых в форму данных могут быть заданы при разработке конкретной конфигурации. В данном случая, при вводе некорректной информации, в экранной форме могут появляться соответствующие сообщения.

Кроме того, после завершения ввода реквизита системой, могут выполняться некоторые автоматические действия, например, заполнение значений других реквизитов формы.

## **1.1.2. Сохранение параметров формы**

Если разработчиком предусмотрена возможность изменения размера формы, то при ее повторном открытии форма будет иметь те же размеры и располагаться в том же месте экрана, что и при ее закрытии. Элементы управления при этом сохранят свои размеры и место расположения.

Внешний вид формы определяется конфигурацией и может быть изменен пользователем, если пользователю доступна возможность настроить форму (пункт меню «Еще « – Изменить форму).

### **1.1.3. Поля**

Поля в формах предназначены для просмотра, ввода и редактирования данных различных типов. Чтобы ввести значение в поле, нужно навести курсор на область поля, нажать левую кнопку мыши и ввести значение – обычно с помощью клавиатуры или выбором из списка.

#### **1.1.3.1.Поле ввода**

Поле ввода предназначено для просмотра, ввода и редактирования данных различных типов. Чтобы ввести значение в поле, нужно навести курсор на область поля, нажать левую кнопку мыши и ввести значение – обычно с помощью клавиатуры или выбором из списка.

Приемы работы с полем ввода зависят от типа данных, редактируемых или просматриваемых в элементе формы, а также от настроек, заданных в конфигурации.

Сокращенное наименование:

Обычно для того, чтобы ввести данные в поле, достаточно перейти к нужному полю ввода, нажав левую кнопку мыши или клавишу **Tab**. При этом доступны возможности редактирования символьных строк, предоставляемые операционной системой, например, работа с буфером обмена.

Красное подчеркивание означает, что данное поле необходимо заполнить.

Рабочее наименование:

Более бледная рамка у поля означает, что данное поле заполняется автоматически или не рекомендуется к заполнению. При попытке изменить значение в таком поле вручную система выдаст соответствующее предупреждение.

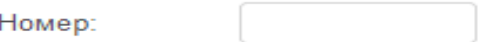

В случае ввода некорректных данных, в выпадающем списке отобразится информация о том, что значение не найдено.

Нажатие клавиши F4 открывает список элементов для выбора или всплывающего окна со списком элементов (если это предусмотрено в конфигурации, рисунок 1).

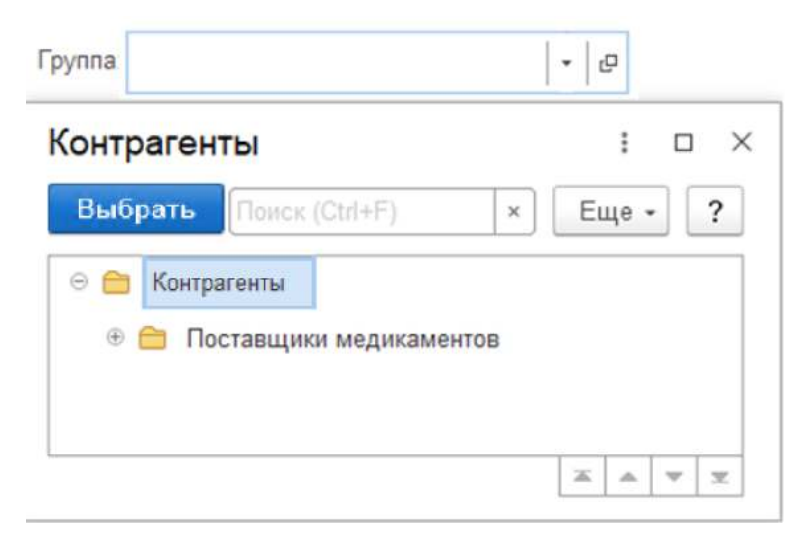

Рисунок 1 - *Открытие всплывающего окна*

Нажатие сочетания клавиш **Ctrl + Shift + F4** открывает форму выбранного элемента (рисунок 2).

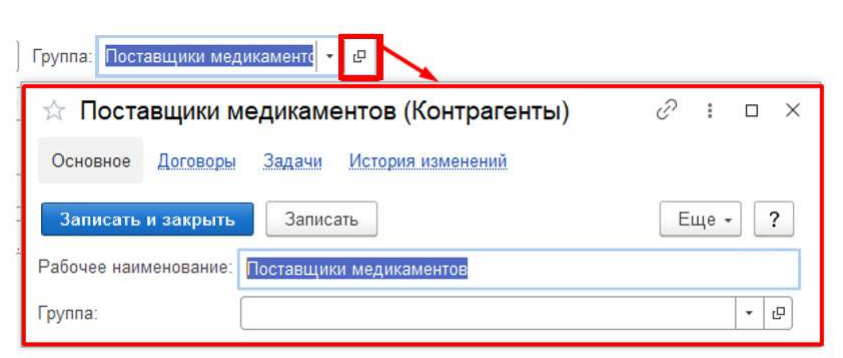

Рисунок 2 - *Открытие формы для выбранного элемента*

Если для поля ввода установлен многострочный режим, то при нажатии клавиши **Enter** управление не переходит к следующему элементу формы, а в данном поле ввода начинается новая строка.

Для многострочного поля ввода может быть установлен расширенный режим ввода, при котором допускается использование символа табуляции, а также стандартный поиск текста. Следует учитывать, что для данного режима недоступен переход к следующему элементу формы по клавише **Tab**.

Если поле ввода имеет ограниченный размер данных, то при вставке в поле ввода данных из буфера обмена будет взята такая часть исходного текста, чтобы заполнить остаток места (или выделенный текст).

### **1.1.3.2.Ввод строки**

Если поле ввода связано со строковыми данными, то оно будет иметь вид:

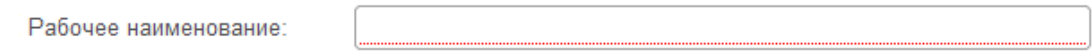

В незаполненном поле ввода, связанном со строковыми данными, в зависимости от конфигурации может отображаться подсказка ввода. Подсказка отображается в пустом поле ввода, скрывается при вводе текста и не влияет на вводимое значение.

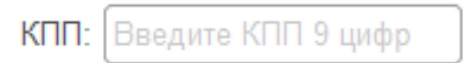

## **1.1.3.3.Ввод числа**

Если поле ввода связано с числовыми данными (например, количество, сумма), то кнопка выбора будет иметь форму калькулятора, и при нажатии на нее число будет редактироваться с помощью образовавшегося калькулятора (рисунок 3).

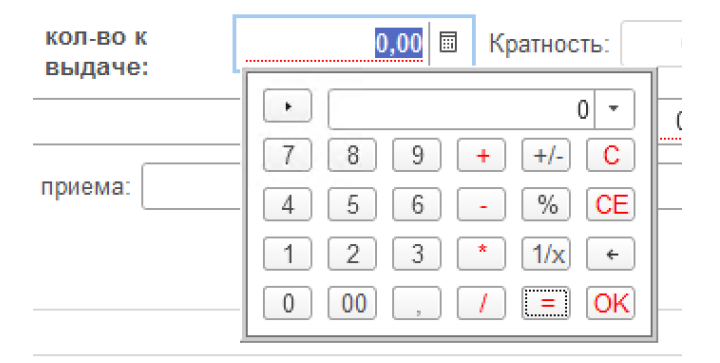

Рисунок 3 - *Калькулятор*

Также для поля может быть настроено управление значением с помощью регулятора.

 $1,000$  圖 Количество:

#### **1.1.3.4.Ввод даты**

Если поле ввода предназначено для ввода даты, то в зависимости от настроек программы пустое поле даты будет отображать разделительные точки и двоеточия.

При вводе даты есть возможность использовать встроенный календарь (рисунок 4).

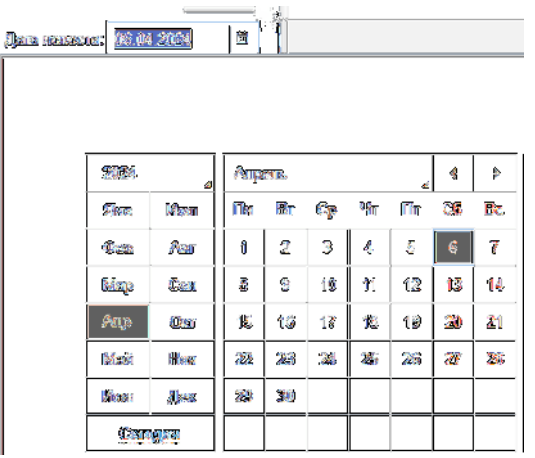

Рисунок 4 - *Выбор даты*

Если поле ввода содержит дату и время, а отображается только дата или дата и часть времени, то при редактировании даты в поле ввода неотображаемая часть времени остается такой же, какой была до изменения.

### **1.1.4. Данные различных типов**

Помимо рассмотренных выше типов значения отдельного реквизита, в форме существует возможность вводить значения, которые могут относиться к одному из нескольких типов. В поле ввода такого реквизита присутствует кнопка **Выбрать**. При нажатии этой кнопки на экран будет выведен список типов для выбора (рисунок 5).

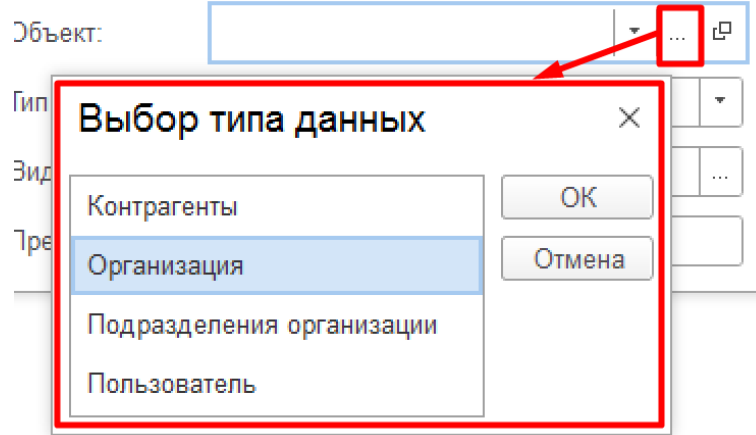

Рисунок 5 - *Выбор типа данных*

В этом окне необходимо выбрать наименование требуемого типа. Далее следует в открывшемся списке выбрать требуемое значение.

Существует возможность выбирать значение объекта без открытия отдельного окна – в списке, который всплывает при позиционировании курсора в поле ввода или при нажатии кнопки выбора в поле (или клавиши Стрелка вниз, кроме многострочных полей) (рисунок 6).

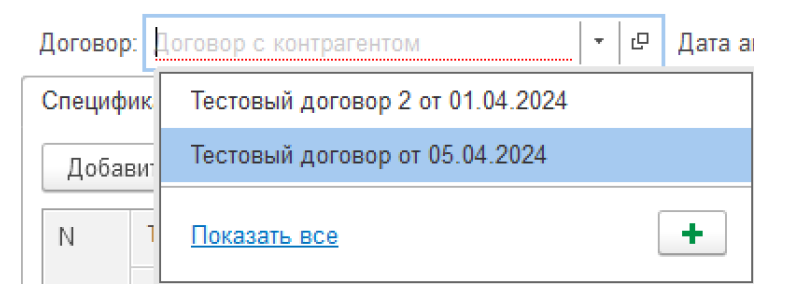

Рисунок 6 - *Выбор значения объекта*

*Совет.* При работе с клавиатуры для выбора элемента в списке также используется F4, а сочетание клавиш **Ctrl + Shift + F4** открывает форму выбранного элемента.

Необходимая строка списка выбирается нажатием левой кнопки мыши.

Всплывающий список также может хранить и отображать историю выбранных значений. При позиционировании в поле ввода во всплывающем списке отображаются последние выбранные значения данных, что позволяет ускорить выбор данных, когда необходимо выбрать ранее использованные данные (рисунок 7).

Поиск значения в поле ввода. При позиционировании в поле ввода может быть предложено ввести строку для поиска, отобразить целиком список данных (команда **Показать** все или клавиша **F4**) и/или создать новый объект (команда Создать или клавиша **F8**).

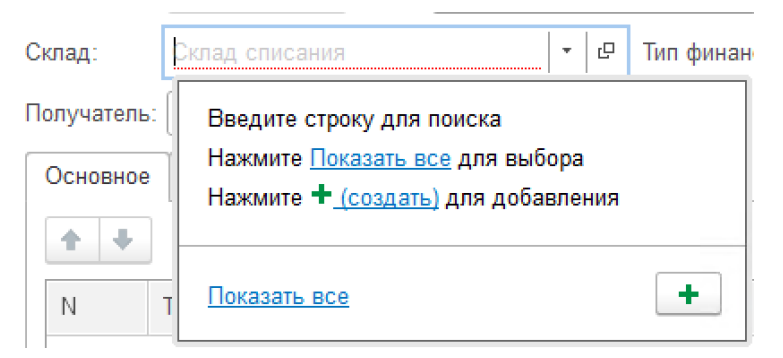

Рисунок 7 - *Поиск значения в поле ввода*

Если введенного значения в списке нет, программа предложит отобразить все значения или создать новый объект (рисунок 8).

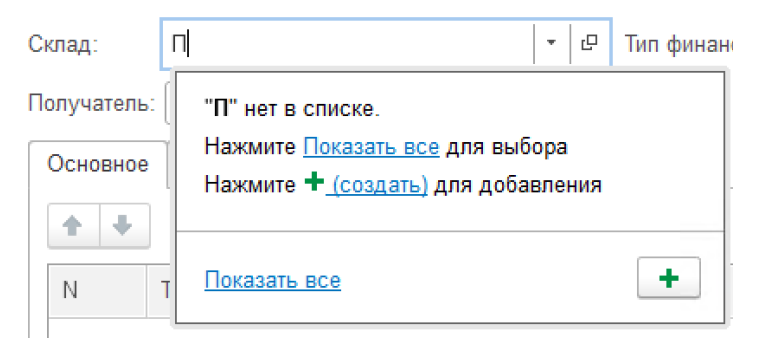

Рисунок 8 - *Отсутствие искомого значения*

При начале ввода текста программа находит данные, отвечающие набранному тексту, и выводит их в виде выпадающего списка. В зависимости от настроек программы поиск может выполняться по началу строки или по любой части строки (рисунок 9).

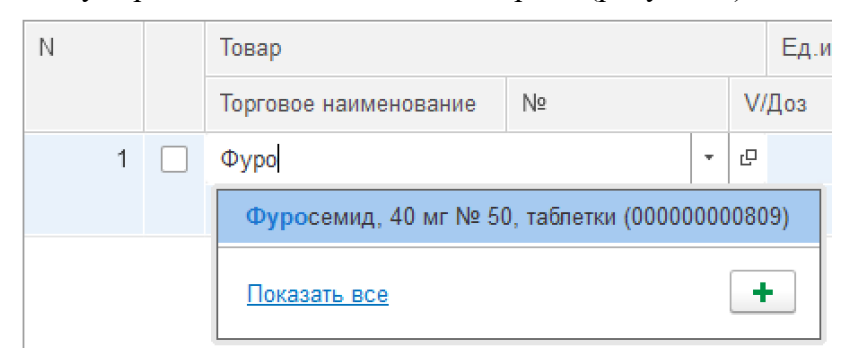

Рисунок 9 - *Выпадающий список в строке поиска*

Если для данных в поле установлена возможность поиска по любой части, достаточно ввести любой фрагмент текста (рисунок 10):

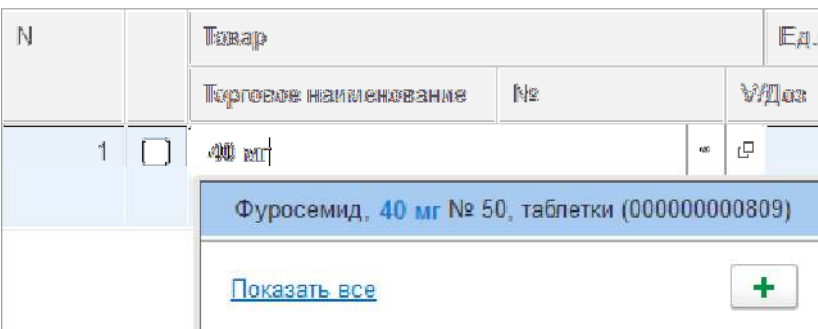

Рисунок 10 - *Выпадающий список в строке поиска*

Если данных достаточно много и их обработка требует значительного количества времени, то во время поиска будет отображено соответствующее сообщение (рисунок 11).

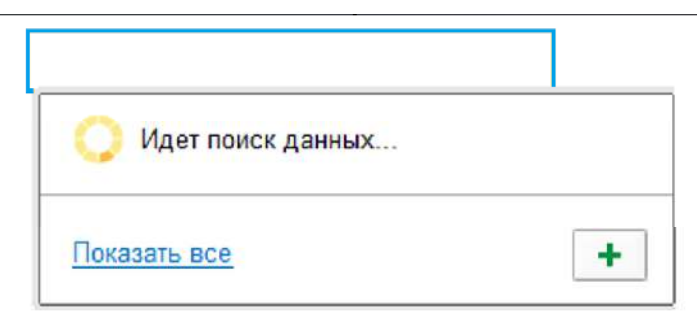

Рисунок 11 - *Дополнительный поиск*

Если в поле выбраны данные, помеченные на удаление, будет выведено предупреждение. Если для набранного текста не найдено соответствий, то система предложит выбрать одно из действий – выбрать из списка, показать все или создать новый объект (если такая возможность установлена в программе).

При выборе команды **Создать** (или при нажатии клавиши **F8**) откроется форма создания нового объекта.

Во время выбора в выпадающем списке поля ввода при щелчке мышью на другом элементе формы, всплывающий список закроется, а значение, установленное в нем, не изменится.

*Примечание.* Для реквизитов, тип которых не определен (например, выбран составной тип), программа не позволит ввести текст до тех пор, пока не будет указан конкретный тип данных. Полнотекстовый поиск данных при вводе. В зависимости от настроек конфигурации для поиска данных в поле ввода может быть использован полнотекстовый поиск. При этом дается возможность ввести одно или несколько слов. Поиск будет выполнен по любому из введенных слов (рисунок 12).

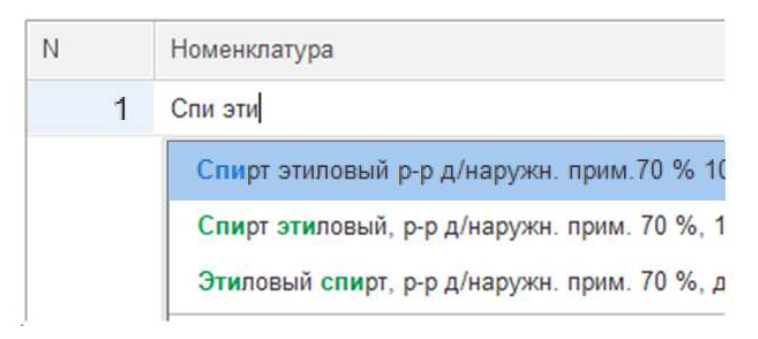

Рисунок 12 - *Поиск по любому из введенных слов*

Во время полнотекстового поиска будут найдены строки, содержащие искомые слова во всех сочетаниях. Будут найдены как целые слова, так и строки, в которых вводимые строки являются частью целых слов.

*Отказ от выбранного значения.* Значение, которое вводится путем выбора из списка, очищается с помощью команды (кнопки) **Очистить**, расположенной справа от поля реквизита (если такая кнопка определена при конфигурировании) или клавишами **Shift + F4**. При этом в поле будет установлено значение по умолчанию для данного (рисунок 13).

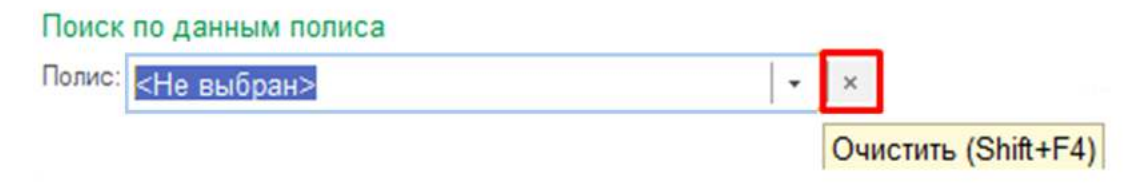

Рисунок 13 - *Отказ от выбранного значения*

Отмена ввода данных и возврат к предыдущему значению происходит при нажатии клавиши **Esc**.

В многострочном поле ввода при нажатии клавиши **Esc** на экране отобразится вопрос о сохранении изменений. Чтобы сохранить выполненные изменения, нужно выполнить команду **Да**. Чтобы отказаться от изменения - **Нет**. Чтобы вернуться к редактированию поля, необходимо выполнить команду **Отмена.**

## **1.1.4.2.Флажок**

Элемент формы **Флажок** предназначен для включения или выключения некоторого значения. Используются флажки, имеющие два либо три состояния.

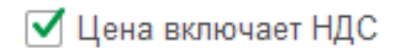

Если флажок, расположенный в колонке таблицы или на форме, недоступен для редактирования, то он отображается особым способом.

Для переключения значения флажка следует щелкнуть по нему мышью или (при использовании клавиатуры) активизировать его клавишами **Tab и Shift + Tab** и нажать **Пробел**.

Для флажка с двумя состояниями также поддерживается переключение клавишами **«+»** (плюс) и **«–»** (минус).

#### **1.1.4.3.Переключатель**

Элемент формы Переключатель предназначен для выбора одного из нескольких возможных значений. Требуемое значение выбирается с помощью мыши. При использовании клавиатуры следует активизировать текущее выбранное значение переключателя клавишами **Tab и Shift + Tab**, клавишами управления курсором выбрать требуемое значение и нажать клавишу **Enter**.

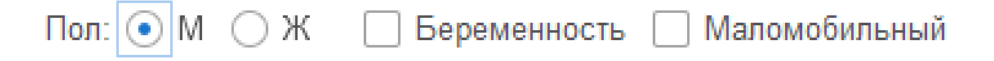

#### **1.2. Работа со стандартными командами объектов конфигурации**

В данном разделе содержится описание стандартных команд для работы с объектами и экранными формами.

#### **1.2.1. Заголовок формы объекта**

В заголовке формы отображаются кнопки перехода к начальной странице, перехода между открытыми формами и т.д. (рисунок 14).

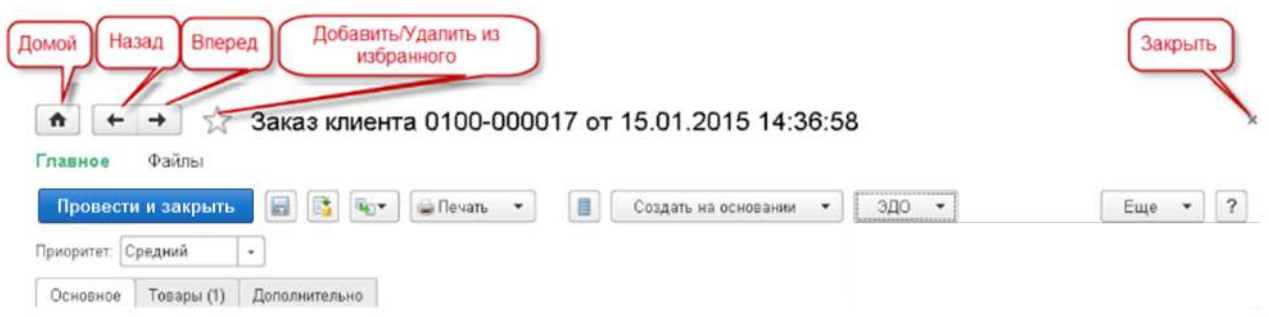

Рисунок 14 - *Заголовок формы объекта*

Чтобы активизировать начальную страницу, нужно выполнить команду **Домой**. Данная команда активна, если в программе заданы формы для начальной страницы.

Для возврата к предыдущей активной форме требуется выполнить команду **Назад**. Для перехода к форме, которая была активной после текущей, нужно выполнить команду **Вперед**. Если форма была активизирована последней, то кнопка перехода недоступна.

Чтобы добавить открытую форму в список избранных или удалить ее из списка, следует использовать переключатель в форме звездочки. Если звездочка активна, это означает, что ссылка на элемент находится в списке избранных. Для закрытия формы необходимо выполнить команду **Закрыть**.

#### **1.2.2. Панель навигации формы**

Если для формы реализована панель навигации, то она отображается горизонтально подзаголовком формы. Панель позволяет переходить к просмотру различных сведений, логически связанных с данными, которые отображает основная форма объекта.

Панель навигации текущей формы выделяется цветом (рисунок 16).

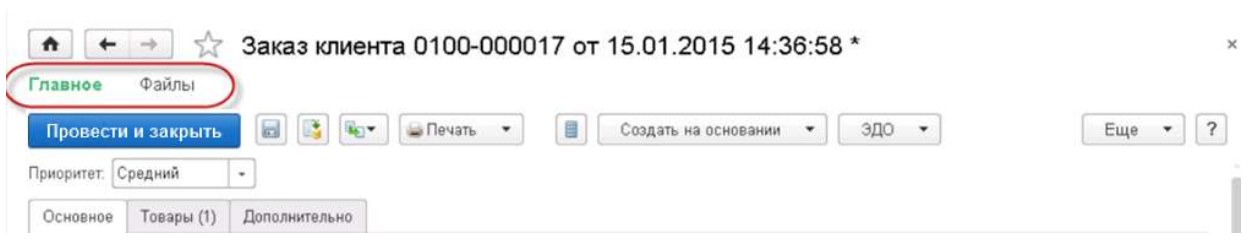

Рисунок 15 - *Панель навигации формы*

При нажатии на пункт **Главное** будет активирована основная форма текущего объекта. При нажатии ссылки в панели навигации формы активируется вспомогательная форма объекта. В данном объекте вспомогательной является форма для добавления файлов к объекту (рисунок 17). Для перехода к этой форме необходимо выбрать команду **Файлы** на панели навигации формы.

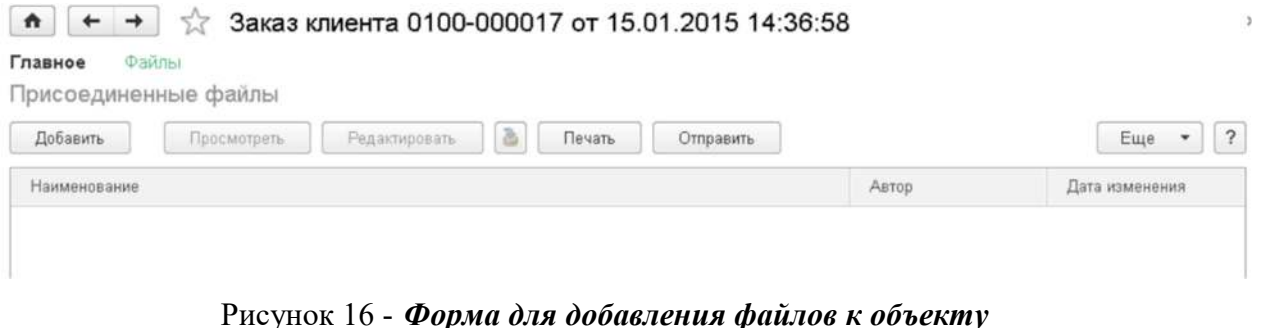

# **1.2.3. Команда Панель формы**

Командная панель формы (рисунок) содержит команды, непосредственно связанные с объектом, который отображается в основной форме. Команды отображаются на панели в виде кнопок.

Кнопка, используемая по умолчанию (и при нажатии Enter), выделяется на панели полужирным начертанием текста и цветом. На Рисунке 18 кнопкой по умолчанию является команда **Провести и закрыть**.

| ٨<br>$\leftarrow$ $\rightarrow$<br>Файлы<br>павное | Заказ клиента 0100-000017 от 15.01.2015 14:36:58 * |          |                      |   |                  | $\times$ |
|----------------------------------------------------|----------------------------------------------------|----------|----------------------|---|------------------|----------|
| Провести и закрыть                                 | $\Box$<br>B                                        | Ш Печать | Создать на основании | ۰ | ЭДО<br>$\ddot{}$ | Еще      |
| Приоритет. Средний                                 | $\rightarrow$                                      |          |                      |   |                  |          |
| Товары (1)<br>Основное                             | Дополнительно                                      |          |                      |   |                  |          |

Рисунок 17 - *Командная панель формы*

## **1.2.4. Команда Записать**

Для сохранения введенных данных в окне редактирования документа предназначена команда **Записать** (рисунок 18, ее название отображается в виде всплывающей подсказки при подведении к ней указателя мыши), расположенная справа от команды **Провести и закрыть**. Также для этого можно воспользоваться комбинацией клавиш Ctrl+S или выполнить в окне редактирования команду **Еще** - **Записать**.

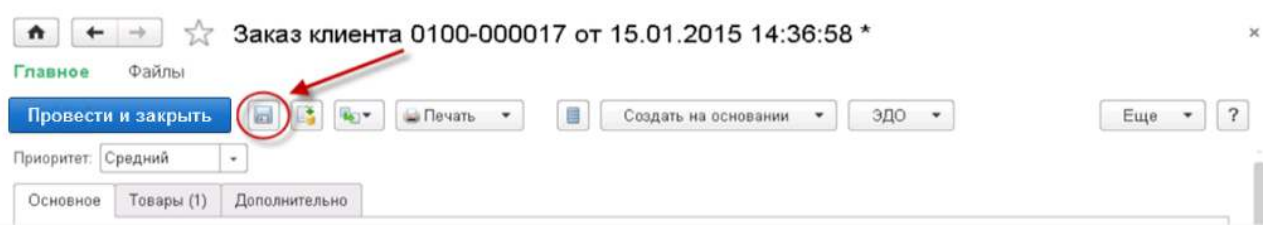

Рисунок 18 - *Команда Записать*

## **1.2.5. Проведение документа**

Простое сохранение документа не влечет за собой его проведение по учету. Иначе говоря, сохраненный документ остается в базе данных, но никаких изменений в ней при этом не произойдет. Для проведения документа в окне его редактирования выполнить команду **Провести** или **Провести и закрыть** (рисунок 19), либо воспользоваться комбинацией клавиш **Ctrl+Enter**, что приведет к внесению в базу данных необходимых изменений.

В первом случае документ будет проведен по учету, а во втором – одновременно с проведением документа будет закрыто окно его редактирования. Также для проведения можно выполнить в окне редактирования команду **Еще - Провести** или **Еще - Провести и закрыть**. Чтобы отменить проведение документа, следует выбрать меню **Еще – Отмена проведения**.

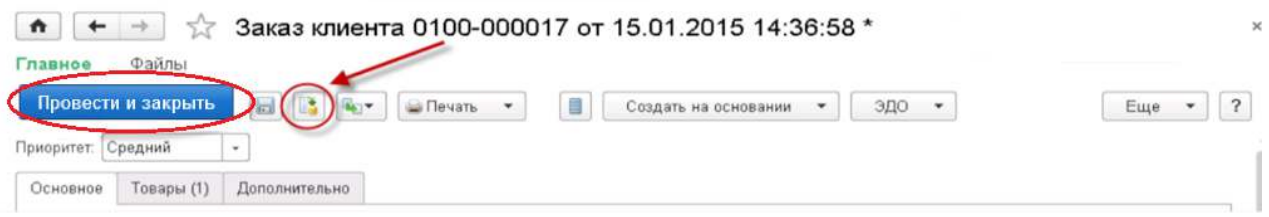

Рисунок 19 - *Проведение документа*

## **1.2.6. Команда** *Создать на основании*

Пункт панели (команда) **Создать на основании** используется для создания нового объекта на основании данного документа. Список для выбора вида создаваемого документа отображается при выполнении команды **Создать на основании** (рисунок 20) Также это действие можно произвести через меню **Еще - Создать на основании**. После выбора на экран будет выдана форма создания объекта выбранного вида, в котором реквизиты будут заполнены информацией из объекта-основания.

При создании документа ему присваивается очередной порядковый номер. В качестве даты документа будет установлена текущая дата.

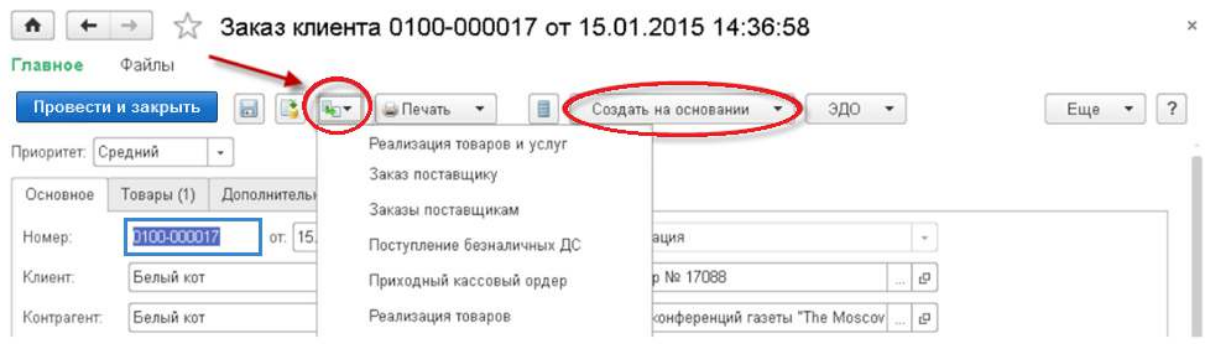

Рисунок 20 - *Команда Создать на основании*

## **1.2.7. Команда** *Печать*

Для печати документа необходимо выполнить команду на пункте панели **Печать** (рисунок) либо воспользоваться списком команд в меню **Еще**. Перед началом печати, в форме документа следует выбрать желаемую печатную форму документа из выпадающего списка.

Созданная печатная форма может открываться в отдельном окне стандартного табличного редактора Платформы. Если в окне видна только часть формы, можно использовать клавиши управления курсором и линейки прокрутки для вывода на экран остальной части формы.

При необходимости автоматически построенная печатная форма может быть отредактирована. Чтобы иметь такую возможность, следует включить режим редактирования с помощью пункта главного меню **Таблица – Вид – Редактирование**.

Отредактированная печатная форма может быть сохранена в файле на диске. Для этого следует выбрать пункт главного меню **Файл – Сохранить** или **Файл – Сохранить как.**

Для непосредственного вывода печатной формы на принтер следует выбрать пункт главного меню **Файл – Печать** главного меню. На экран будет выдан стандартный диалог для настройки параметров печати (рисунок 21).

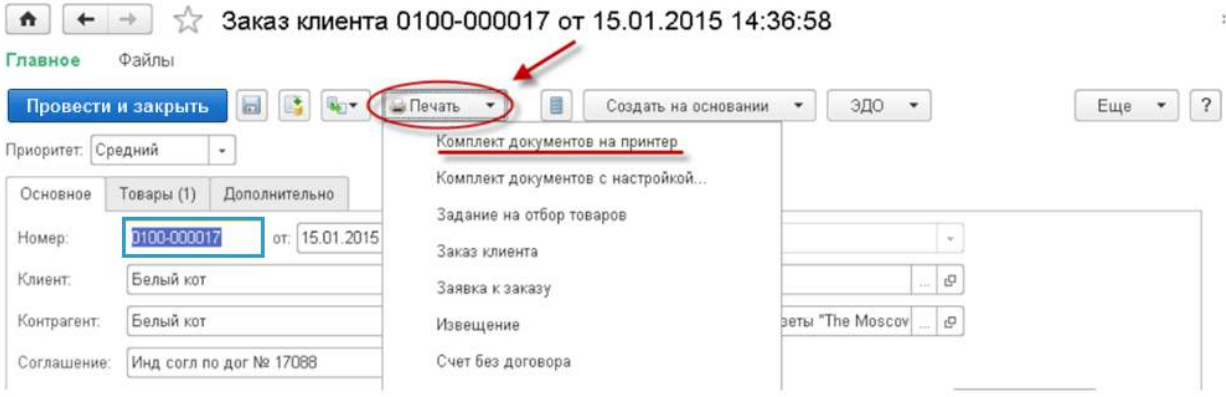

Рисунок 21 - *Печать документов*

#### **1.2.8. Команда** *Дополнительные сведения*

Для ввода необходимых дополнительных сведений по документу служит команда **Дополнительные сведения** (рисунки 22,23). При нажатии открывается форма для ввода требуемой информации, изображенная на рисунке. На форме выводится список, где:

Наименование - наименование поля дополнительного сведения;

Поле Значение предназначено для просмотра или ввода значений дополнительного сведения.

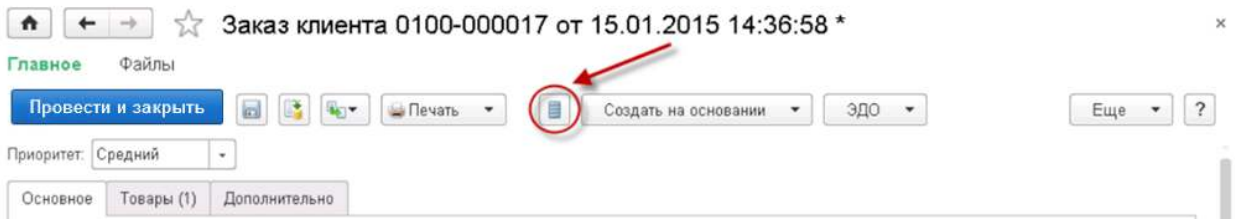

Рисунок 22 - *Команда Дополнительные сведения*

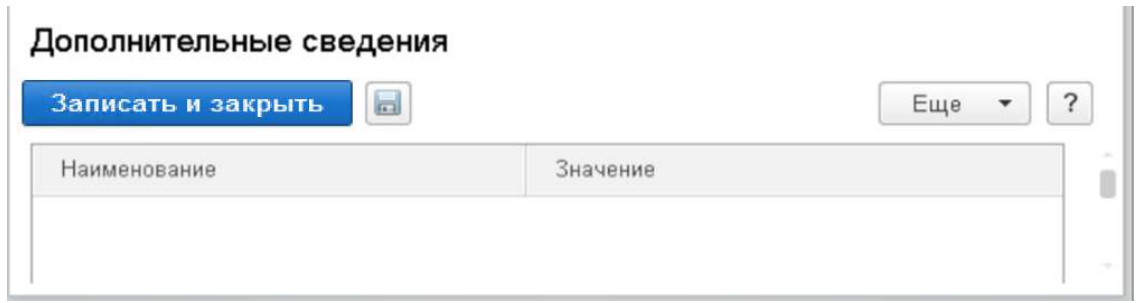

Рисунок 23 - *Форма для ввода дополнительных сведений*

## **1.2.9. Пункт Ещё командной панели формы**

Пункт **Еще** командной панели формы содержит список всех доступных команд формы (рисунок 24).

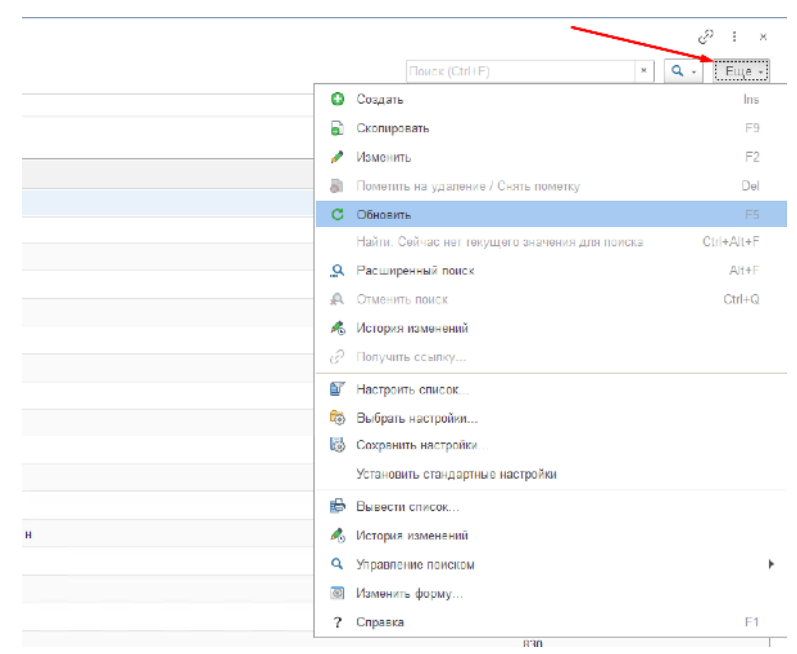

Рисунок 24 - *Кнопка командной панели Еще*

В пункте командной панели **Еще** содержится ряд команд, позволяющих работать со открытыми в настоящий момент формами документов, например

- Создать,
- Скопировать,
- Изменить,
- $\bullet$  Пометить на удаление / Снять пометку,
- Удалить,
- Обновить,
- Расширенный поиск,
- Настроить список,
- Выбрать настройки,
- Сохранить настройки,
- Вывести список,
- Изменить форму,
- Справка и т.д.

Наполнение пункта **Еще** может меняться в зависимости от прав пользователя и открытой формы документа в настоящий момент времени.

#### **1.2.10. Переход к форме списка объектов**

Для перехода к спискам, содержащим объект, требуется воспользоваться нужной ссылкой. Название команды меняется в зависимости от названия формы списка объекта. При этом фокус будет установлен на строке, соответствующей данному объекту (рисунок 25) и появится возможность перехода к самому объекту из списка (рисунок 26).

| $53 \times$<br>Tlauge (Chi+F)<br>$\mathbf x$<br>Отчеты<br>Рецепты<br>Справочники для регистр<br>Листы назначений<br>Виды документов физических лиц<br>Дополнительные отчеты<br>• Льготные рецепты<br>Виды льгот<br>Сервис<br>Регистр беременных женщин и матерей<br>Время суток прием лекарственных препаратов<br><b>CONTRACTOR</b><br>Актуальные остатки ЛП в АО<br>Регистр пьготников:<br>Группы инвалидности | <b><i>Tina</i></b> |
|----------------------------------------------------------------------------------------------------|--------------------|
|                                                                                                    |                    |
|                                                                                                    |                    |
|                                                                                                    |                    |
|                                                                                                    |                    |
|                                                                                                    |                    |
|                                                                                                    |                    |
|                                                                                                    |                    |
| Регистр льготников ССЗ<br>Льготы<br>• АРМ: Мониторинг учета количества рецептов                                                                                                    |                    |
| <b>MKG</b>                                                                                                    |                    |
| Причины прекращения действия льготы                                                                                                    |                    |
| Программы финансирования                                                                                                    |                    |
| Соответствие льготы и диагноза                                                                                                    |                    |
| Страховые организации                                                                                                    |                    |
| Типы медицинских полисов                                                                                                    |                    |
| Условия приема ЛП относительно приема пищи                                                                                                    |                    |
| Участки обслуживания                                                                                                    |                    |
|                                                                                                    |                    |
|                                                                                                    |                    |

Рисунок 25 - *Ссылка на форму списка объекта*

| Главное<br>Регистр отдельных<br>категорий граждан | Льготное лекарственное<br>обеспечение | Управление складскими<br>запасами | Ш               | Отчеты и контроль<br><b>Grioss</b> | Нормативно справочный | План                          |
|---------------------------------------------------|---------------------------------------|-----------------------------------|-----------------|------------------------------------|-----------------------|-------------------------------|
| Виды льгот<br>$\leftarrow$<br>H.                  |                                       |                                   |                 |                                    |                       | ø<br>$\times$                 |
| R.                                                |                                       |                                   |                 | Tiques (Ctrl+F)                    |                       | $Q -$<br>Еще +<br>$\mathbf x$ |
| Пометка удаления: ■ Нет                           |                                       |                                   |                 |                                    |                       | ×                             |
| Наименование.                                     | Наименование полное                   | Программа финан.                  | Tim nuren.      | Запрещено назначать отказникам     | Порядок               | Прекращать льготу при         |
| - Высокозатратные нозологии                       |                                       | Федеральная                       | Пьготное лекар. |                                    | 5                     | ✓                             |
| - Круг добра                                      |                                       | Федеральный                       |                 |                                    | Ġ.                    | ୰                             |
| •• Орфанные заболевания                           |                                       | <b>Региональный</b>               | Льготное лекар. |                                    | 4                     | ✓                             |
| В Региональная пьгота                             |                                       | Региональная                      | Пьготное пекар  |                                    | $\bar{z}$             | ✓                             |
| - Региональный психиатрия                         | региональный психиатрия               |                                   | Льготное лекар  |                                    | $\mathbf{2}$          | √                             |
| В Сердечно-сосудистые заболевания                 |                                       | Федеральный                       | Сердечно-сосу   |                                    | а                     | ✓                             |
| • Федеральная льгота                              |                                       | Федеральная                       | Льготное лекар  |                                    | $\lambda$             | V                             |
| - Централизованная закупка                        | централизованная закупка              |                                   |                 |                                    |                       |                               |
|                                                   |                                       |                                   |                 |                                    |                       |                               |

Рисунок 26 - *Форма списка объекта*

## **1.2.11. Команда** *Изменить форму*

Для настройки формы объекта (настройки отображения элементов объекта) используется команда **Изменить форму** (рисунок 27).

Вид формы представлен на рисунке 28.

| Изменить<br>Пометка удаления. / Нет<br>С Обновить<br>Программа финан.<br>Тип льготы<br>Наименование<br>$\downarrow$<br>Наименование полное<br>Ctrl+Alt+F<br>Найти: Наименование - Высокозатратные нозо<br>• Высокозатратные назологии<br>Федеральная<br>Льготное пекар<br>О Расширенный поиск<br>Alt+F<br>Федеральный<br>- Круг добра<br>Ctrl+Q<br><b>A</b> Ommitte nailes<br>• Орфанные заболевания<br>Региональный<br>Льготное лекас<br><b>А</b> История изменений<br><b>•• Региональная льгота</b><br>Региональная<br>Льготное лекар<br>& Получить ссылку<br>• Региональный психиатрия<br>Льготное лекар<br>региональный психиатрия<br><b>• Настроить список</b><br>Федеральный<br>Сердечно-сосу<br>В Сердечно-сосудистые заболевания<br><b>В Выбрать настройки</b><br>Федеральная<br>Льготное лекар<br>• Федеральная льгота<br><b>В Сохранить настройки</b><br>- Централизованная закупка<br>централизованная закупка.<br>Установить стандартные на тройки<br>В Вывести список<br><b>А</b> История изменений<br>О. Управление поиском<br>[6] Изменить форму<br>? Справка | $\triangle$ |  | Tomar (Ctri+F)<br>$\pi$ | $Q -$<br>Euge -       |
|----------------------------------------------------------------------------------------------------|-------------|--|-------------------------|-----------------------|
|                                                                                                    |             |  |                         | F <sub>2</sub><br>F6: |
|                                                                                                    |             |  |                         |                       |
|                                                                                                    |             |  |                         |                       |
|                                                                                                    |             |  |                         |                       |
|                                                                                                    |             |  |                         |                       |
|                                                                                                    |             |  |                         |                       |
|                                                                                                    |             |  |                         |                       |
|                                                                                                    |             |  |                         |                       |
|                                                                                                    |             |  |                         |                       |
|                                                                                                    |             |  |                         |                       |
|                                                                                                    |             |  |                         |                       |
|                                                                                                    |             |  |                         |                       |
|                                                                                                    |             |  |                         |                       |
|                                                                                                    |             |  |                         |                       |
|                                                                                                    |             |  |                         |                       |
|                                                                                                    |             |  |                         | F1                    |
|                                                                                                    |             |  |                         |                       |
|                                                                                                    |             |  |                         |                       |

Рисунок 27 - *Изменение формы объекта*

| $\triangle$                                                                                                    |                                                                                                    |                                                                                                    |                                             | Florida (Ctrl+F)               | $\Box$<br>Еще -                                                                                              |
|----------------------------------------------------------------------------------------------------|----------------------------------------------------------------------------------------------------|----------------------------------------------------------------------------------------------------|---------------------------------------------|--------------------------------|----------------------------------------------------------------------------------------------------|
| Пометка удаления: √ Нет<br><b>Наниенование</b><br>Бысокозатратные нозологии<br>= Круг добра                                                                             | Настройка формы<br><b>63 Добавить группу • • Добавить поля</b><br>X ÷<br>Элементы формы                                                                                                    | $\sqrt{3}$ $\sqrt{3}$ $\sqrt{3}$<br>÷<br>Свойства элемента формы                                                                                                    | Euro *                                      | ×<br>по отказниками            | Порядок<br>Прекращать льготу при<br>$\checkmark$<br>5<br>G.<br>$\checkmark$                                  |
| • Орфанные заболевания<br>- Региональная льгота<br>• Региональный психиатрия<br>• Сердечно-сосудистые заболевания<br>- Федеральная льгота<br>- Центрапизованная закупка | ⊟ Форма<br>• У ее Командная панель<br>€ О Группа пользовательских настроек<br>⊕ Ø <b>III</b> Crucok<br>V = Наименование<br>✓<br>- Наименование полное<br>• Программа финансирования<br>✓<br>$\sqrt{\phantom{a}}$ = Тип льготы<br>• Запрещено назначать отказникам<br>$\sqrt{\phantom{a}}$ <b>Copages</b><br>• Прекращать льготу при смерти<br>пьготника | <b>Заголовок</b><br>Отображать заголовок<br>Подсказка<br>Активизировать при откры √<br>Растягивать по горизонта Авто<br>Растягивать по вертикалі Авто<br>Автовысота в таблице<br>Фиксация в таблице<br>$0 -$<br>Ширина | Наименование<br>✓<br>Her<br>$0 -$<br>Высота | $\bullet$<br>$\sim$<br>$\star$ | ✓<br>$\Lambda$<br>✓<br>$\overline{2}$<br>$\checkmark$<br>$\overline{2}$<br>$\checkmark$<br>3<br>$1 \sqrt{ }$ |
|                                                                                                    |                                                                                                    | OK                                                                                                    | Отмена<br>Применить                         |                                |                                                                                                    |

Рисунок 28 - *Изменение формы объекта*

## **1.2.12. Команда** *Вывести список*

Для настройки формы объекта (настройки отображения элементов объекта для формирования таблицы с последующей возможностью сохранения и отправки на печать) используется команда **Вывести список** (рисунок 29).

Вид формы представлен на рисунках 30-32.

| Пьгетное лекарственное обеспечение. Релиз 1.0.1.46 (1С Предприятие).<br>1©<br>三                                          |                                            | Q Though Chil+Sint+F                          |                                | ₹7 Специалист КомЗдрав<br><b>IX</b><br>$\overline{D}$                                                                                                    |
|----------------------------------------------------------------------------------------------------|--------------------------------------------|-----------------------------------------------|--------------------------------|----------------------------------------------------------------------------------------------------|
| Главное<br>Регистр отдельных<br>категорий граждан.                                                                       | ٠<br>Льготное лекарственное<br>обеспечение | Управление складскими<br>запасами             | <b>TTP</b>                     | Отчеты и контроль<br>Нормативно справочный<br>Tinas<br>блок                                                                                                    |
| Виды льгот<br>→<br>$\triangle$<br>Пометка удаления. • Нет<br>Наименование<br>- Высокозатратные нозологии<br>• Круг добра | Напменование полное                        | Программа финан<br>Федеральная<br>Федеральный | Tien льтоты<br>Льготное пека   | ₽<br>$1 - x$<br>Dowca (Oul+F)<br>Еще -<br>$\mathbf{x}$<br>$Q -$<br>• Изменить<br>F5<br>С Обновить<br>Ctrl+Alt+F<br>Найти: Наименование - Высокозатратные нозо<br>О. Расширанный поиск<br>Alt+F |
| • Орфанные заболевания                                                                                                   |                                            | Региональный                                  | Льготное лека                  | <b>А</b> Отменить поиск<br>$Ctri+C$<br><u>А.</u> История изменений                                                                                                    |
| • Региональная льгота<br>- Региональный психиатрия                                                                       | региональный психиатрия                    | Региональная                                  | Льготное лека<br>Льготное лека | © Получить ссылку                                                                                                    |
| - Сердечно-сосудистые заболевания                                                                                        |                                            | Федеральный                                   | Сердечно-сос                   | b,<br>Настроить список                                                                                                    |
| - Федеральная льгота                                                                                                    |                                            | Федеральная                                   | Льготное лека                  | <b>Се</b> Выбрать настройки.                                                                                                    |
| - Централизованная закупка                                                                                               | централизованная закупка                   |                                               |                                | <b>се Сохранить настиойки</b><br>Установить стандартные настройки                                                                                                    |
|                                                                                                    |                                            |                                               |                                | B Bывести список                                                                                                    |
|                                                                                                    |                                            |                                               |                                | <b>А</b> История изменений                                                                                                    |
|                                                                                                    |                                            |                                               |                                | О, Управление поиском                                                                                                    |
|                                                                                                    |                                            |                                               |                                | <b>8</b> Изменить форму                                                                                                    |
|                                                                                                    |                                            |                                               |                                | ? Справка<br>F1                                                                                                    |
|                                                                                                    |                                            |                                               |                                |                                                                                                    |
|                                                                                                    |                                            |                                               |                                | $x \mid x \mid x \mid x$                                                                                                    |
| Виды льгот x<br><b>А</b> Начальная страница                                                                              |                                            |                                               |                                |                                                                                                    |

Рисунок 29 - *Команда Вывести список*

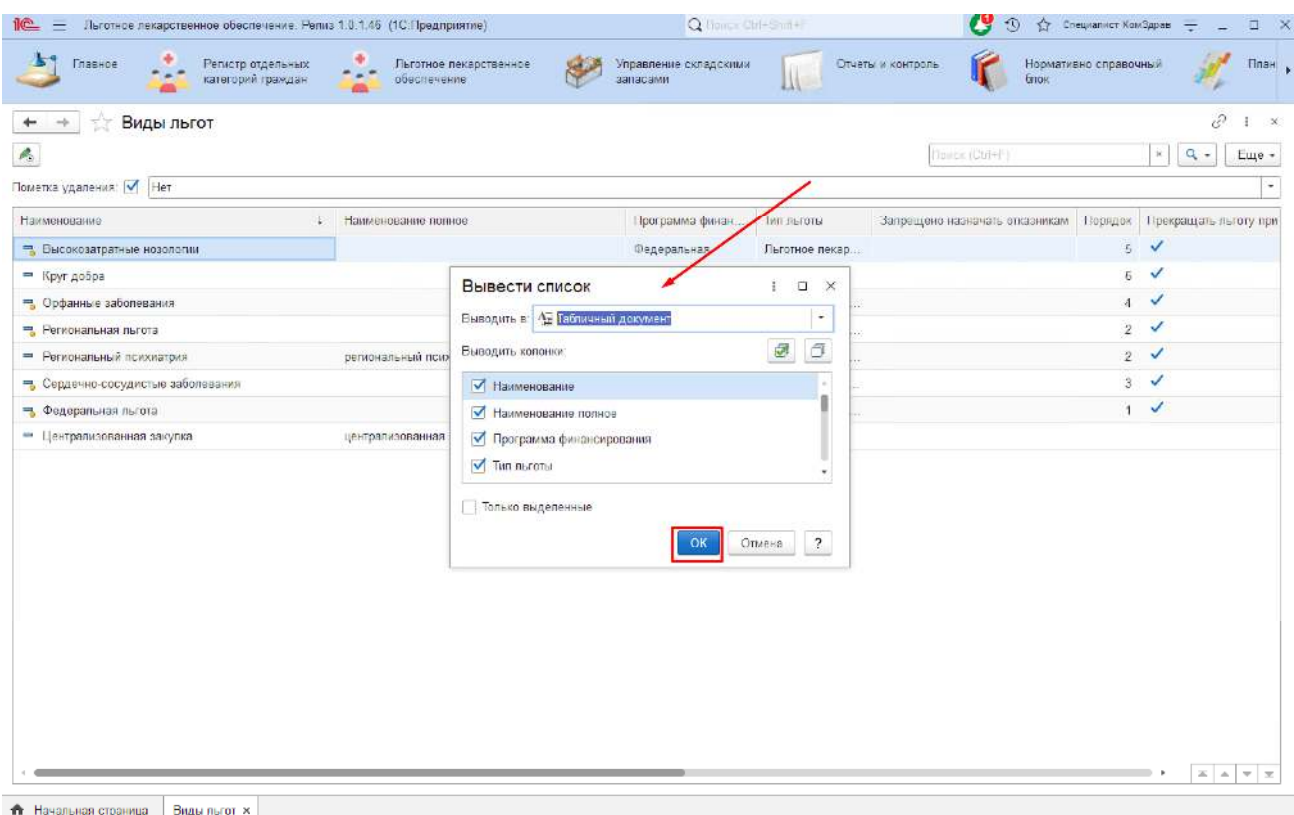

Рисунок 30 - *Команда Вывести список*

|                    | ۰<br>÷<br>Главное<br>Льготное лекарственное<br>Регистр отдельных<br>обаспачение<br>категорий граждан                            | Отчеты и контроль<br>Управление складскими<br>Grox<br>завасами<br>Ш | Нормативно справочный<br>Глан            |
|--------------------|----------------------------------------------------------------------------------------------------|---------------------------------------------------------------------|------------------------------------------|
| A                  | Список<br>$\overline{a}$<br>Ж<br>e<br>$\kappa$<br>$\geq$<br>La .<br>旨<br>$A$ $\rightarrow$<br>Ячейки -<br>$\equiv$<br>Границы - |                                                                     | 日向日夕<br>$\frac{1}{2}$ $\times$<br>Euje + |
|                    | $\mathbf{A}$                                                                                                    | $\overline{2}$                                                      | 3                                        |
| $\mathbf{1}$       | Наименование                                                                                                    | Наименование полное                                                 | Программа финансирован                   |
| $\overline{2}$     | Оысокозатратные нозологии                                                                                                    |                                                                     | Федеральная                              |
| 3                  | Круг добра                                                                                                    |                                                                     | Федеральный                              |
| A.                 | Орфанные заболевания                                                                                                    |                                                                     | Рескональный                             |
| 5                  | Региональная льгота                                                                                                    |                                                                     | Региональная                             |
| 6                  | Региональный психиатрия                                                                                                    | региональный психолатрия                                            |                                          |
| $\tau$             | Сердечно-сосудистые заболевания                                                                                                 |                                                                     | Федеральный                              |
| $\,$ 8             | Федеральная льгота                                                                                                    |                                                                     | Федеральная                              |
| $\cdot$            | Центранизационная захупиа.                                                                                                    | централизованная закупах                                            |                                          |
| 10                 |                                                                                                    |                                                                     |                                          |
| $-11$              |                                                                                                    |                                                                     |                                          |
| 12                 |                                                                                                    |                                                                     |                                          |
| 13                 |                                                                                                    |                                                                     |                                          |
| 14                 |                                                                                                    |                                                                     |                                          |
| 15                 |                                                                                                    |                                                                     |                                          |
| 16                 |                                                                                                    |                                                                     |                                          |
| 17                 |                                                                                                    |                                                                     |                                          |
| 18                 |                                                                                                    |                                                                     |                                          |
| 19<br>20           |                                                                                                    |                                                                     |                                          |
| 21                 |                                                                                                    |                                                                     |                                          |
| $\overline{22}$    |                                                                                                    |                                                                     |                                          |
| 23                 |                                                                                                    |                                                                     |                                          |
| 24                 |                                                                                                    |                                                                     |                                          |
| 25                 |                                                                                                    |                                                                     |                                          |
| 26                 |                                                                                                    |                                                                     |                                          |
| 97                 |                                                                                                    |                                                                     |                                          |
| 28                 |                                                                                                    |                                                                     |                                          |
| 29                 |                                                                                                    |                                                                     |                                          |
| 30                 |                                                                                                    |                                                                     |                                          |
| 31                 |                                                                                                    |                                                                     |                                          |
| 32                 |                                                                                                    |                                                                     |                                          |
| 33                 |                                                                                                    |                                                                     |                                          |
| 34                 |                                                                                                    |                                                                     |                                          |
| 35                 |                                                                                                    |                                                                     |                                          |
| 36<br><b>State</b> |                                                                                                    |                                                                     |                                          |
| $\overline{a}$     |                                                                                                    |                                                                     |                                          |

Рисунок 31 - *Команда Вывести список*

#### **1.2.13. Команда** *Справка*

При необходимости получения справки по данному объекту требуется выбрать пункт списка **Справка** или воспользоваться клавишей F1. (рисунки 32, 33)

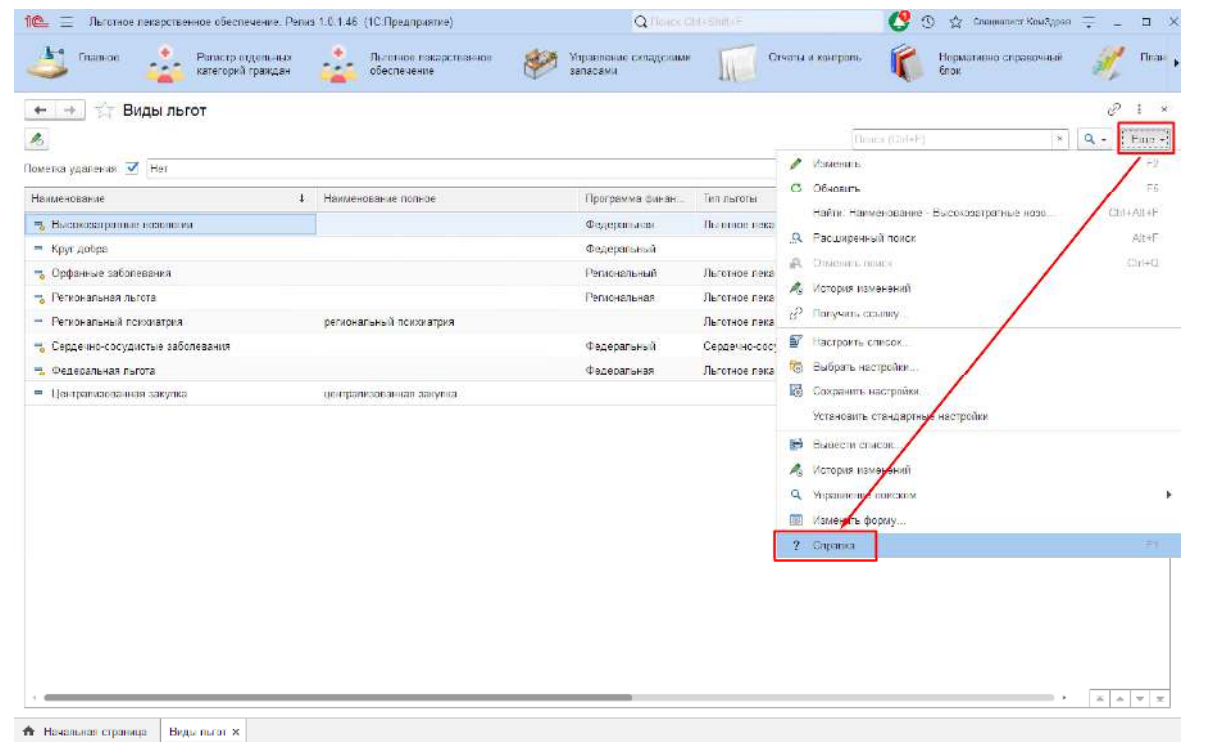

Рисунок 32 - *Команда Справка*

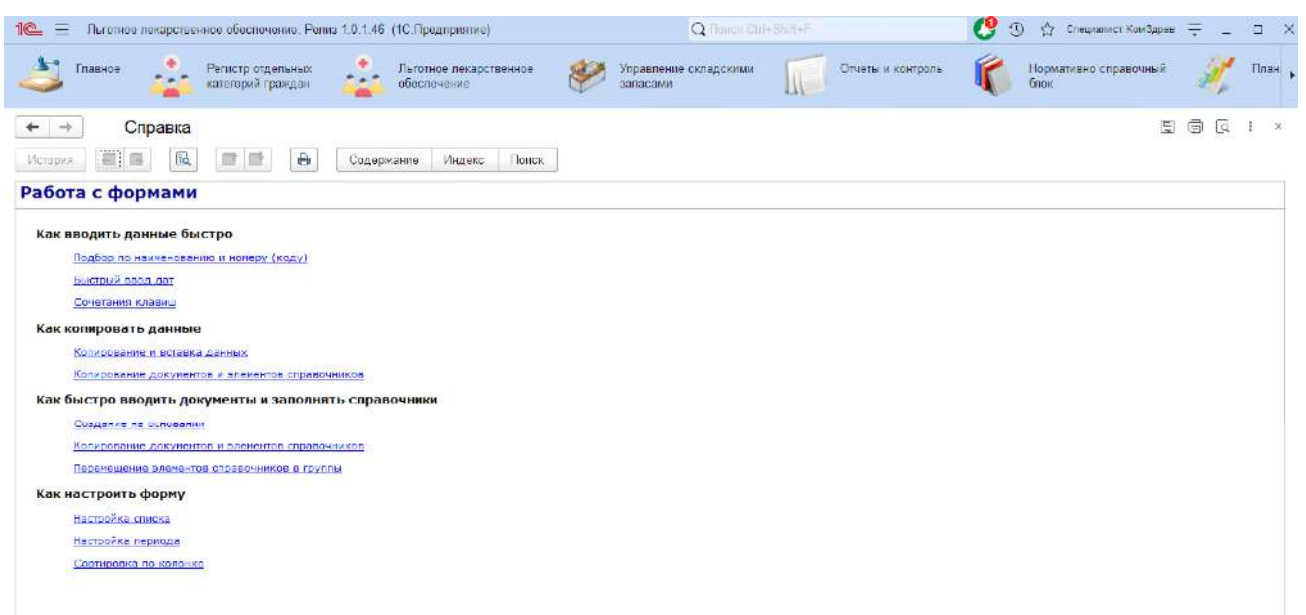

Рисунок 33 - *Команда Справка*

#### **Авторизация пользователя**

 Для авторизации пользователя в подсистеме необходимо ввести логин и пароль, выполнить команду **Войти** (рисунок 34).

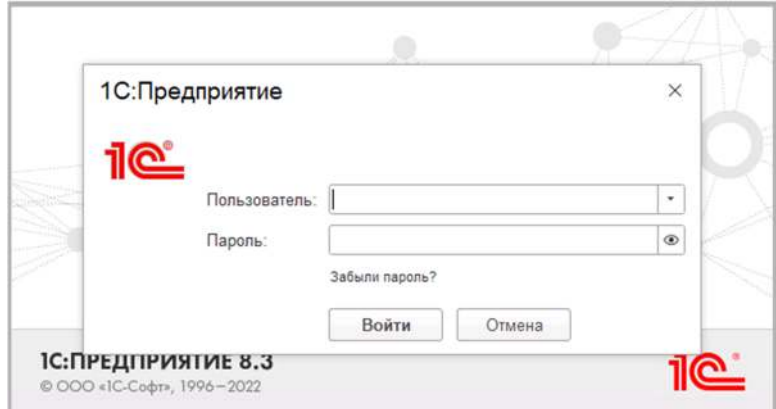

Рисунок 34 - *Вход в подсистему. Форма идентификации пользователя*

#### **1. АРМ Главного внештатного специалиста**

Автоматизированное рабочее место Главного внештатного специалиста позволяет ему работать не только с рецептами, но и принимать прямое участие в Заявочной кампании, работать с нормативно-справочной информацией, проводить установку соответствий, добавлять новые позиции планирования для закупки ЛП и МИ (рисунок 35):

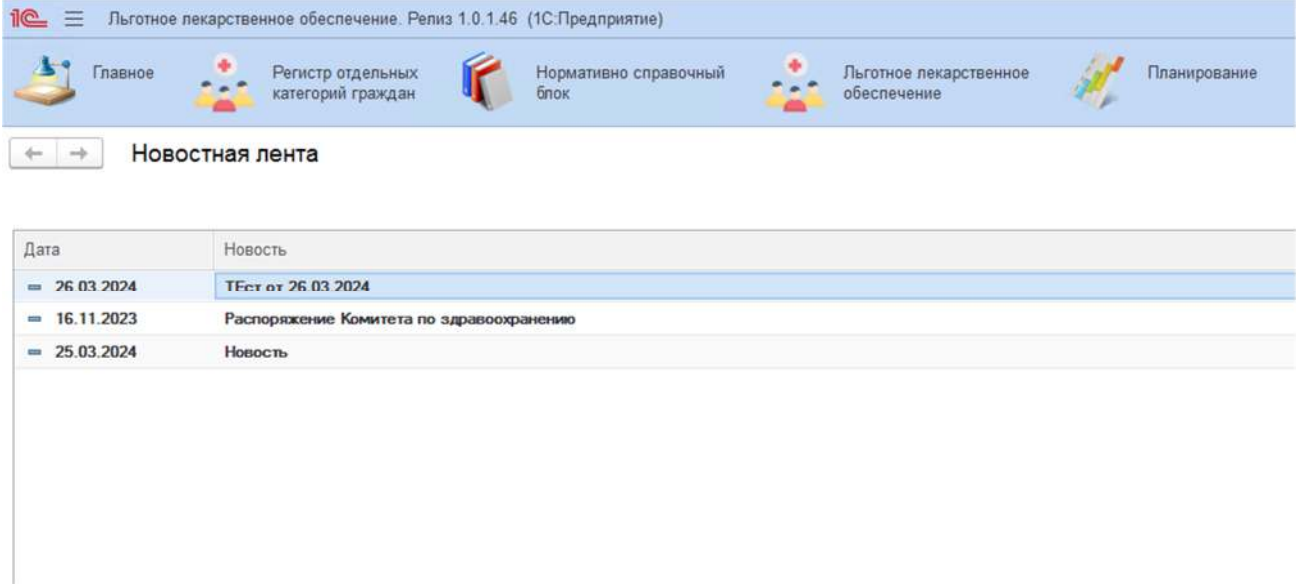

Рисунок 35 - *АРМ Главного внештатного специалиста*

#### **2. Раздел Льготное лекарственное обеспечение** (рисунок 36)

- Рецепты
- Листы назначений;
- Льготные рецепты;
- Регистр льготников;
- Регистр льготников ССЗ.
- Справочник для регистратора
- Прием лекарственных препаратов. Время суток;
- Условия приема ЛП относительно приема пищи.
- Отчеты
- Дополнительные отчеты;
- Общий реестр отпущенных рецептов.
- Сервис
- Актуальные остатки ЛП в АО;
- АРМ: Мониторинг учета количества рецептов.

Льготное лекарственное обеспечение. Релиз 1.0.1.46 (1С:Предприятие)  $i@ \equiv$ 

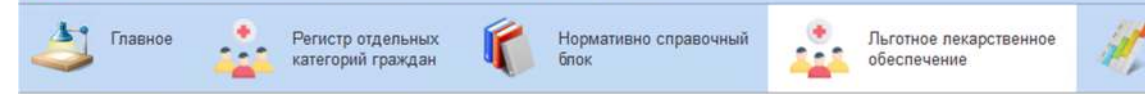

#### Рецепты

Листы назначений

Льготные рецепты

Регистр льготников

Регистр льготников ССЗ

Регистр беременных женщин и матерей

#### Справочники для регистра

Виды документов физических лиц Виды льгот Время суток прием лекарственных препаратов Группы инвалидности Льготы **MK<sub>6</sub>** Причины прекращения действия льготы Программы финансирования Соответствие льготы и диагноза Страховые организации Типы медицинских полисов Условия приема ЛП относительно приема пищи Участки обслуживания

#### Отчеты

\* Дополнительные отчеты Общий реестр отпущенных рецептов

#### Сервис

Актуальные остатки ЛП в АО АРМ: Мониторинг учета количества рецептов

Планирование

#### Рисунок 36 - *Раздел : "Льготное лекарственное обеспечение"*

#### **3. Раздел Нормативно-справочный блок** (рисунок 37)

- Аптечные товары,
- Склады,
- Типы финансирования,
- Группы соответствия;
- Действующие вещества (МНН);
- Дозировки;
- Единицы веса;
- Единицы измерения дозировки;
- Классификатор единиц измерения;
- Пользователи;
- Производители регистраторы;
- Регистрационное удостоверение;
- Серии товаров;
- Страна-производитель;
- Торговые наименования;
- Фармакологические группы;
- Формы выпуска;
- Характеристики.
- Сервис
- Настройки уведомлений пользователя.

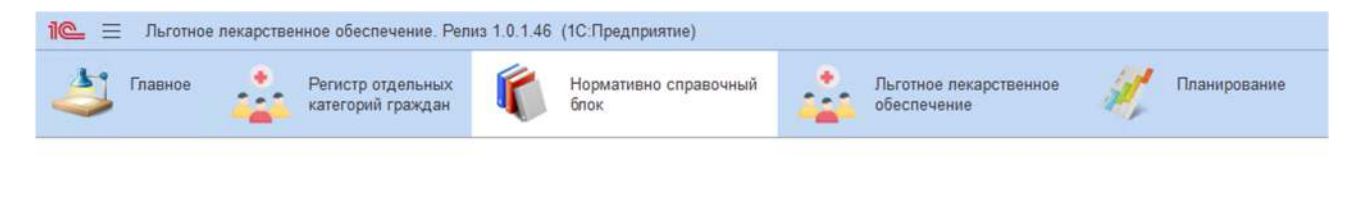

| Аптечные товары                                   | Формы выпуска                                   | Отчеты                               |
|---------------------------------------------------|-------------------------------------------------|--------------------------------------|
| Склады                                            | Характеристики                                  | Дополнительные отчеты                |
| Типы финансирования                               |                                                 |                                      |
|                                                   | Кадровые сведения                               | Сервис                               |
| ATX                                               | Сотрудники                                      | АРМ Заявка на включение МО в систему |
| Группа соответствия                               | Виды занятости специалистов                     | Настройки уведомлений пользователя   |
| Действующие вещества (МНН)                        | Виды структурных подразделений                  | АРМ работа с заявками по врачам      |
| Дозировки                                         | Типы структурных подразделений                  |                                      |
| Единицы веса                                      | Структурные подразделения                       |                                      |
| Единицы измерения дозировки                       | Должности медицинского персонала                |                                      |
| Единицы объема                                    | Закрепление врачей за участками обслуживания    |                                      |
| Классификатор единиц измерения                    | Работники организаций                           |                                      |
| Пользователи                                      | Право выписки льготных рецептов врачом          |                                      |
| Производители регистраторы                        | Данные по сотрудникам из ФРМР                   |                                      |
| Регистрационное удостоверение                     | Данные по структурным подразделениям из ФРМО    |                                      |
| Серии товаров                                     | Учетная запись пользователя                     |                                      |
| Страна-производитель                              | Заявки МО на участие в ЛЛО                      |                                      |
| Торговые наименования                             | Заявки на включение врачей в регистр            |                                      |
| Универсальные правила ограничений выписки         | Проект распоряжения Комитета по здравоохранению |                                      |
| A construction of the contract of the contract of |                                                 |                                      |

Рисунок 37 - *Раздел : "Нормативно-справочный блок"*

#### **4. Раздел Планирование** (рисунок 38)

В разделе **Планирование** проводиться весь цикл Заявочной компании, начиная от Распоряжения Комитета по Здравоохранению и заканчивая отчетной формой для специалистов Комитета Финансов

- Уровни формирования потребности
- Первый уровень. Потребность МО в ЛП и МИ;
- Второй уровень. Сводная заявка;
- **Третий уровень. АРМ Главного внештатного специалиста;**
- **Третий уровень. АРМ Главного внештатного специалиста (своды)**
- Дополнительная заявка структурного подразделения МО;
- Сервис
- Дополнительные обработки;
- Создание соответствий;
- Перечень соответствий ППЗ.

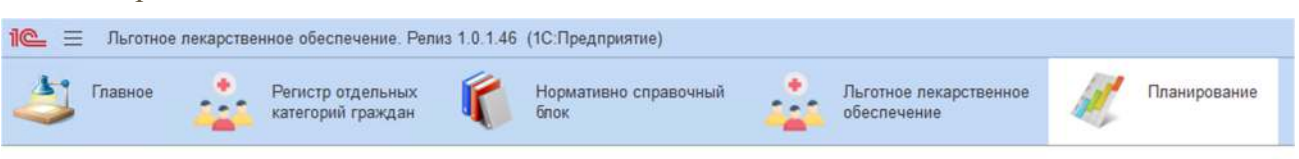

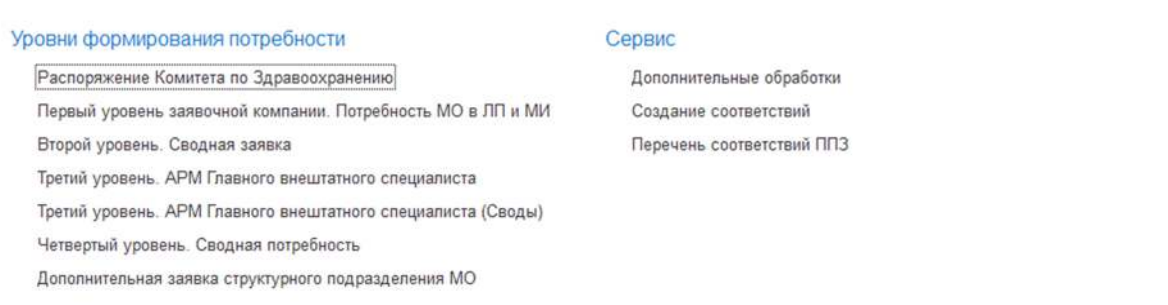

## Рисунок 38 - *Раздел : "Планирование"*

## **4.1 Третий уровень. АРМ Главного внештатного специалиста**

Третий уровень заявочной компании реализован для работы главных внештатных специалистов с разбивкой по нозологиям в разрезе принадлежности кода МКБ к данной нозологии (рисунок 39-40).

| $+$ $+$ $\frac{1}{2}$<br>• Подписать ЭП | Третий уровень. АРМ Главного внештатного специалиста |      |                          |                  |
|-----------------------------------------|------------------------------------------------------|------|--------------------------|------------------|
| Дата                                    | Номер                                                | Год  | <b>TBC</b>               | Статус документа |
| ● ■ 27.03.2024 11:59:59                 | 00000000023                                          | 2024 | Клиническая фармакология | Готово           |
| 图 四 27.03.2024 11:59:59                 | 00000000024                                          |      | 2024 Неврология          | Готово           |
| 27.03.2024 11:59:59                     | 00000000025                                          |      | 2024 Нефрология          | Готово           |
| <b>3</b> 37.03.2024 11:59:59            | 00000000026                                          |      | 2024 Онкология           | Готово           |
| <b>B</b> B 27.03.2024 11:59:59          | 00000000027                                          |      | 2024 Оториноларингология | Готово           |
| 27.03.2024 11:59.59                     | 00000000028                                          |      | 2024 Офтальмология       | Готово           |
| ● ■ 27.03.2024 11:59:59                 | 00000000029                                          |      | 2024 Паллиативная помощь | Готово           |
| 27.03.2024 11:59:59                     | 00000000030                                          |      | 2024 Педиатрия           | Готово           |
| 27.03.2024 11:59:59<br>$\bullet$        | 00000000031                                          |      | 2024 Психиатрия          | Готово           |

Рисунок 39 - *Третий уровень. АРМ Главного внештатного специалиста*

| Сохранить как черновик<br>Сохранить и отправить                                                |                  | C Reanscan, Off<br>$\pm$ 3anon-um- | Robasser-TFUL<br>Автозаполнение |              | <b>B</b> Revan- |                                |                                |                    |                                          | Еще - 2     |
|------------------------------------------------------------------------------------------------|------------------|------------------------------------|---------------------------------|--------------|-----------------|--------------------------------|--------------------------------|--------------------|------------------------------------------|-------------|
| <b>Pedagana</b><br>27 03 2024 11 59 69<br>fluta:                                               | $=$ $\sqrt{100}$ | 2024 - Тип цен: Цена планирования  |                                 |              |                 | 47 Howro: 00900000015          |                                | ГВС Эндокринополия |                                          |             |
| Распоряжение: Распоряжение Комитета по Зданисохранению 000000001 от 25 Статус документа Готово |                  |                                    |                                 |              |                 | $\sim$                         |                                |                    |                                          |             |
|                                                                                                |                  |                                    |                                 |              |                 |                                |                                |                    |                                          |             |
| 2 125 440 00 Сумма: руб (Риг)<br>Dynast. pyb (Oan)                                             |                  | 4 699 644 00 Расчетная дата        | $\boxed{\mathbf{a}}$            |              |                 |                                |                                |                    |                                          |             |
| Основные сведения   Документы первого и оторого уровня   Дополнительно                         |                  |                                    |                                 |              |                 |                                |                                |                    |                                          |             |
| $Pa$ r<br><b>Oes</b><br>Справочно                                                              |                  |                                    |                                 |              |                 |                                |                                |                    | Boa Torogo Ha sanonesseu He sanoneseieux |             |
| Посилаля                                                                                       | Фасовка          | Kozu MIG5 - 10                     | MH-FT                           |              | THE ROBBIT      |                                |                                |                    |                                          |             |
|                                                                                                |                  |                                    |                                 |              |                 |                                |                                |                    |                                          |             |
|                                                                                                |                  |                                    |                                 |              |                 | Кол-во пацкентов, которым была | Кол-во пационтов, которым была | Выдано по          | WOO, yn.                                 |             |
|                                                                                                |                  |                                    |                                 |              |                 | выписана позиция.              | отпущена позиция.              | рецепту, уп.:      | на 25.03.2024                            | пациентов и |
|                                                                                                |                  |                                    |                                 |              |                 |                                |                                |                    |                                          |             |
|                                                                                                |                  |                                    |                                 |              |                 |                                |                                |                    |                                          |             |
| Гозоглиппин, табл. л.л.о. 30 мг. №28                                                           |                  | 28 E10                             | Гозоглиппин                     |              | $\checkmark$    |                                |                                |                    |                                          |             |
| Амподилин, табл. 10 мг. №30                                                                    |                  | 30 E10.9                           | Амподитин                       |              | ✓               |                                |                                |                    |                                          |             |
| Метформин, табл. 1 г. №60                                                                      |                  | 60 E10                             | Метформин                       | $\checkmark$ | $\checkmark$    |                                |                                |                    |                                          |             |
| Тест-полоски Сателлит плюс. NP50                                                               |                  | 50 E10                             |                                 |              |                 |                                |                                |                    |                                          |             |
| Инсулин аспарт, р р для в/в и в/к вкед.                                                        |                  | 5 /20 0 E04 0 H26 0 E10 9 E10      | Инсулин аспарт                  |              | $\checkmark$    | X.                             | $\mathcal{X}$                  | 29.8               |                                          | 7.          |
| Саксапилтик, табл. п.п.е. 5 мг. №30                                                            |                  | 30 E04.0.E10                       | Carcarmentes                    |              | ✓               |                                |                                |                    |                                          |             |
| Ownarningmoons, ratin, n.n.c. 75 nr. NK30                                                      |                  | 30 E10                             | Эмпаглифлозин                   |              | $\checkmark$    |                                |                                |                    |                                          |             |
| Тимолеет, катего глаз 5 мл/мл. Был №1.                                                         |                  | $1 + 1250$                         | Тиморцит                        | ✓            | ✓               |                                |                                |                    |                                          |             |
| Латанопрост, капли глазные 5 мл. Net-                                                          |                  | $1$ H25.0                          | Латанопрост                     | ✓            | ✓               |                                |                                |                    |                                          |             |
| Тафлупрост, капли глаз 0.005 %. 2.5мл Ne1                                                      |                  | $1 + 25.0$                         | Тафпулрост                      | $\checkmark$ | ✓               |                                |                                |                    |                                          |             |
|                                                                                                |                  | 60 000 6 E10 9                     | Amucation                       | $\checkmark$ | $\checkmark$    |                                |                                |                    |                                          |             |

Рисунок 40 - *Третий уровень. АРМ Главного внештатного специалиста*

Приступать к работе можно в случае, когда все контролирующие организации на втором уровне и не подведомственные медицинские организации на первом уровне перевели созданные документы в статус **Готово**.

Для контроля выполнения заявочной компании для Главных внештатных специалистов также реализован механизм, при котором статус заявок медицинских и контролирующих организаций можно увидеть, если выделить заявку и открыть **Состав первого и второго уровня** (левый нижний угол) (рисунок 41).

| Сохранить как черновик. • Подписать ЭП   4 Затопнить<br>Добавить ППЗ<br>Сохранить и отправить                                                                    | <b>H</b> Tieuana<br>Aerosanoneesse          |                     | $Eugs = 7$ |
|----------------------------------------------------------------------------------------------------|---------------------------------------------|---------------------|------------|
| <b>Респилиты</b><br>Ti Fag: 2024 Tim ger: Цена планирования<br>27.03.2024 11:59:59<br><b>Дata</b>                                                                | # Homeo 00000000015                         | ГВС. Эндокоммология |            |
| 4 699 644.00 Расчетная дата:<br>2 125 440.00 Cysawa, py6 (Per):<br>Сумма. руб.(Фед):<br>Основные сведения<br>Декументы первого и сторого уровня<br>Пополнительно | E                                           |                     |            |
| Докумант                                                                                                    | Организация МО                              |                     | Tos        |
| Второй уровень. Сводная заявка 00000000001 от 27 03 2024 11:59:59                                                                                                | Комитет по здравоохранению Санкт Петербурга |                     | 2024       |
| Второй уровень. Сводная запака 00000000002 от 27.03.2024 11:59:59                                                                                                | Подводомственные РЗО                        |                     | 2024       |
|                                                                                                    |                                             |                     |            |

Рисунок 41 - *Третий уровень. АРМ Главного внештатного специалиста*

 В документе Третий уровень (рисунок 42). АРМ Главного внештатного специалиста появляется команда **Заполнить** и становится активной для использования.

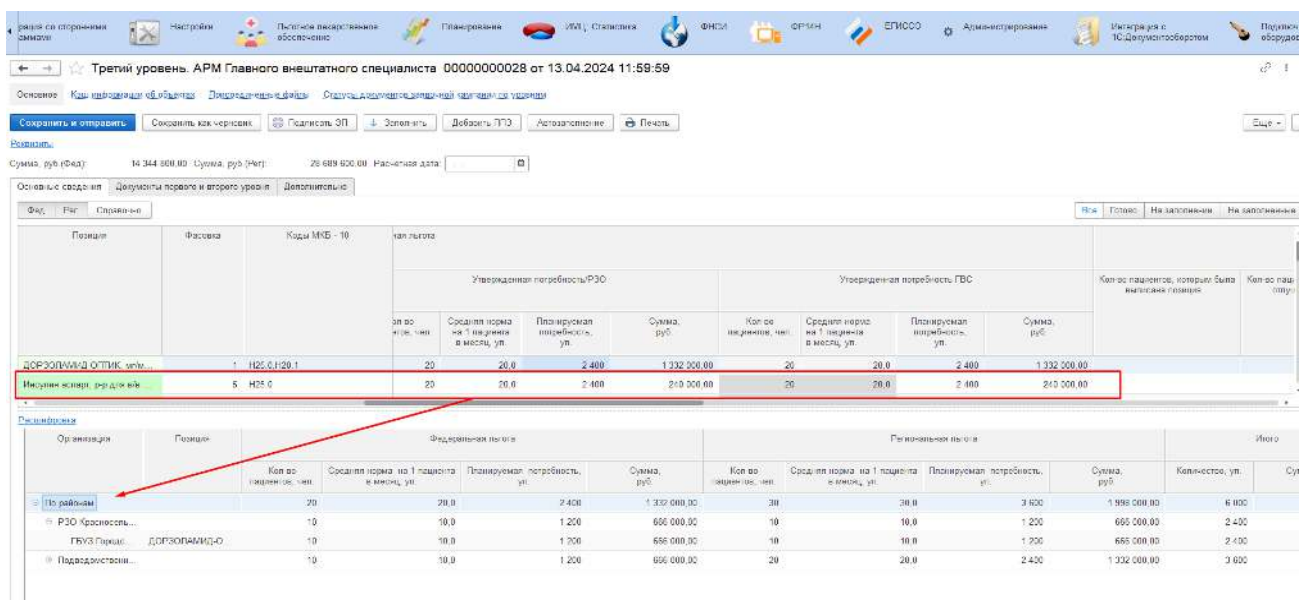

### Рисунок 42 - *Третий уровень. АРМ Главного внештатного специалиста*

Реализована команда **Автозаполнение** (рисунок 43 ), выполнив которую, будет произведено заполнение столбца Утвержденная потребность ГВС.

| рации се сторонними<br><b>BVIMBOW</b>                                                          | Hacrociner.                                                 | Пасотное лекарственное:<br>обеспечение<br>e.                                                      |                       | Планирование                                  | MML, Cranvictional<br>$\overline{\phantom{a}}$ | OHOM              | $\Box$ $\Box$               | $\prime$ swa                                   | 8                                 | - Админастрирование                                      | Интеграции с<br>10:Документооборотом | n,<br>Y.  |
|------------------------------------------------------------------------------------------------|-------------------------------------------------------------|---------------------------------------------------------------------------------------------------|-----------------------|-----------------------------------------------|------------------------------------------------|-------------------|-----------------------------|------------------------------------------------|-----------------------------------|----------------------------------------------------------|--------------------------------------|-----------|
| $\begin{array}{c} \leftarrow \end{array}$                                                      |                                                             | Третий уровень. APM Главного внештатного специалиста 00000000028 от 13.04.2024 11:59:59           |                       |                                               |                                                |                   |                             |                                                |                                   |                                                          |                                      | É         |
| Основное                                                                                       |                                                             | Каш информации об объектах. Присоединенные файлы Статусы допулянтов заявочной кампании по уровням |                       |                                               |                                                |                   |                             |                                                |                                   |                                                          |                                      |           |
| Сохранить и отправить                                                                          | Сохранить как часновик-                                     | <b>В Подвижен ЭП.</b>                                                                             | 4 Заполнить:          | Добавить ППЗ                                  | AcrossnopHe-kid                                | <b>M</b> Elevany  |                             |                                                |                                   |                                                          |                                      | Esq       |
| Рекоманты                                                                                      |                                                             |                                                                                                   |                       |                                               |                                                |                   |                             |                                                |                                   |                                                          |                                      |           |
| 13.04.2024 11:59.59<br>Bars.                                                                   | SI Fou                                                      | 2024 - Тап цен. Цена планирования                                                                 |                       |                                               | <b>D</b>                                       | рмер. 00000000028 |                             |                                                | ГВС. Офтальмологии                |                                                          |                                      |           |
| Распоряжение Распоряжение Комитета по Здравоохранению 000000001 or 11. Статус документа Готово |                                                             |                                                                                                   |                       |                                               |                                                |                   | $\ddot{\phantom{1}}$        |                                                |                                   |                                                          |                                      |           |
| Cynnus, pyc (Dan)                                                                              | 14 344 890,00 Сумма руб (Рег):                              | 28 689 600.00 Расчетная дата:                                                                     |                       | D                                             |                                                |                   |                             |                                                |                                   |                                                          |                                      |           |
| Ссновные сведения                                                                              | Документы первого и второго уровня                          | Дополнительно                                                                                     |                       |                                               |                                                |                   |                             |                                                |                                   |                                                          |                                      |           |
| Her.<br>Dat.<br>Copastreo                                                                      |                                                             |                                                                                                   |                       |                                               |                                                |                   |                             |                                                |                                   |                                                          | Нов Готово На заполнании             | He aanone |
|                                                                                                |                                                             |                                                                                                   |                       |                                               |                                                |                   |                             |                                                |                                   |                                                          |                                      |           |
|                                                                                                | Пазиция<br><b><i><u>Diacingsca</u></i></b><br>Kony MK5 - 10 |                                                                                                   | чая пытота            |                                               |                                                |                   |                             |                                                |                                   |                                                          |                                      |           |
|                                                                                                |                                                             |                                                                                                   |                       | Утвержденная потребность/РЭО.                 |                                                |                   |                             | Утвержденная потребность ГВС.                  |                                   | Кол-во лациентов, которым быта Кол-в<br>выписана позиция |                                      |           |
|                                                                                                |                                                             |                                                                                                   | $10 - 60$<br>FAR ROTH | Средняя норма<br>на 1 па ранта<br>o wacsu, yn | Пландуучыня<br>notpabenct»<br>ya               | Сумма.<br>IN-TO   | Кол-во:<br>nalpseries, lent | Средняя норма<br>на 1 па учита<br>а месяц, ул. | Планируемая<br>потребность<br>yn. | Cymus.<br>pyh                                            |                                      |           |
|                                                                                                |                                                             |                                                                                                   |                       |                                               | 2400                                           | 1 332 800 80      | 20                          | 20.0                                           | 2 400                             | 1372 000 00                                              |                                      |           |
| ДОРЗЭЛАМИД-ОПТИК, мож.                                                                         |                                                             | 1 H2S 0.H20 1                                                                                     | 20                    | 23.0                                          |                                                |                   |                             |                                                |                                   |                                                          |                                      |           |
| Инсулин аспарт, р-р для в/в                                                                    |                                                             | 5 H25.0                                                                                           | 20                    | 23.0                                          | 2400                                           | 240 000.00        | 23 <sup>°</sup>             | 20.0                                           | 2.400                             | 240 000.00                                               |                                      |           |
| Тафлугфост, касли гляз 0.005.                                                                  |                                                             | 1 H20 1.H25.0                                                                                     | 20                    | 20.0                                          | 2400                                           | 10 377 600,00     | 25 <sub>1</sub>             | 20.0                                           | 2.400                             | 10 377 600.00                                            |                                      |           |
| Порволамид, капли глаз 20 м.                                                                   |                                                             | 1 H25.0, H20.1                                                                                    | 20                    | 23.0                                          | 2400                                           | 79 200,00         | 25.                         | 20.0                                           | 2.400                             | 79 200.00                                                |                                      | s.        |
| Инсулин аствот, о-о для вів                                                                    |                                                             | $5 - H25.0$                                                                                       | 20                    | 23.0                                          | 2400                                           | 240,000.00        | 20                          | 20.0                                           | 2.400                             | 240 000.00                                               |                                      |           |
| Патанопрост, капли глазные                                                                     |                                                             | 1 H20 1 H25 0                                                                                     | 29                    | 23.0                                          | 2,400                                          | 778 490.00        | 25                          | 20.0                                           | 2.400                             | 770 400 00                                               |                                      | 11.       |
| Тимолов, капли граз 5 мг/мл.                                                                   |                                                             | 1 H20 1.H25.0                                                                                     | 20                    | 23.0                                          | 2,400                                          | 1 065 600,00      | 20.                         | 20.0                                           | 2.400                             | 1 055 600.00                                             |                                      | 7.        |

Рисунок 43 *- Третий уровень. АРМ Главного внештатного специалиста*

Документ содержит следующий перечень столбцов с информацией:

- код МКБ;
- позиция планирования;
- фасовка препарата;
- $\bullet$  MHH;
- $\bullet$  THIT;<br> $\bullet$  WHRI
- ЖНВЛП;
- $\bullet$   $\Phi$ E $\bar{A}$ ;
- $\bullet$  PEF;
- количество лиц, которым была выписана позиция за отчетный период, чел;

- количество лиц, которым была отпущена позиция за отчетный период;
- выдано по рецепту, уп;
- $\bullet$  ЖОО, уп;

количество пациентов на 01.01.XXXX, чел (количество льготников на первое число первого месяца текущего года);

- Утвержденные данные РЗО
- <sup>o</sup> количество пациентов, чел
- <sup>o</sup> средняя норма на 1 пациента в месяц, шт;
- <sup>o</sup> планируемая потребность, уп;
- $\circ$  сумма, руб.
- количество пациентов, чел
- средняя норма на 1 пациента в месяц, шт;
- планируемая потребность, уп;
- сумма, руб.

Разбивка производится также внутри каждой вкладки по федеральной и региональной льготе с тем же перечнем столбцов.

Наполнение данными производится автоматически из фактически выписанных рецептов, отпущенных рецептов, отложенных рецептов, текущих остатков. В расчетные столбцы заложены специальные формулы расчета.

Нажать кнопку Фед, для заполнения данных по федеральной льготе. Далее в столбцах, выделенных серым цветом, внести

- средняя норма на 1 пациента в месяц, шт;
- планируемая потребность, уп.

В последнем столбце напротив отработанной строки установить галочку, которая является подтверждением того, что работа со строкой успешно завершена. При ее установке позиция планирования станет зеленой. (рисунок 44)

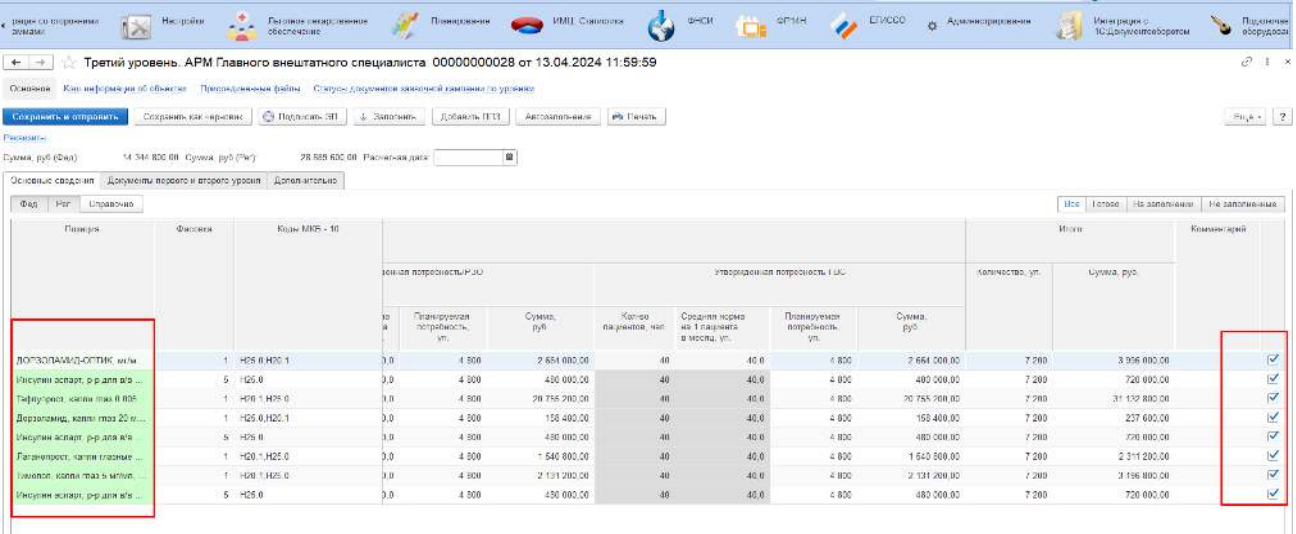

## Рисунок 44 *- Третий уровень. Работа с таблицей ФЕД*

Те же действия требуется провести при работе с данными по региональной льготе - установить выбор по РЕГ (рисунок 45).

| $\qquad \qquad \Longleftrightarrow$                                                                                                    |         | Третий уровень. АРМ Главного внештатного специалиста 00000000015 от 27.03.2024 11:59:59 * |                |                           |                                                |                                    |                    |                     |                             |                    | $\mathcal{C}$ :         |
|----------------------------------------------------------------------------------------------------|---------|-------------------------------------------------------------------------------------------|----------------|---------------------------|------------------------------------------------|------------------------------------|--------------------|---------------------|-----------------------------|--------------------|-------------------------|
| Основное Присоединение файцы Статьсь дохуденное занасиной кампании по уздении<br>Сехранить и отправить<br>Сохранить как черновик.<br><b>PRIFERENTIA</b> |         | <b>C</b> Tagmasis 3F<br>- 3 Заполнить                                                     | Дебавинь ГГ13  | Автозаполнение            | <b>B</b> Devalis                               |                                    |                    |                     |                             | $E_{\text{LIP}}$ + |                         |
| 27.03.2024 11:55-55<br>$7$ $\sqrt{2}$<br>Дата:                                                                                                    |         | 2024 - Тип цая: Цена планирования                                                         |                |                           | & Howard 00000000015                           |                                    |                    | ПОС: Эндокриналогия |                             |                    |                         |
| Роспорямение: Распоряжение Комитета по Здровоехранению 00000000 от 25 Статус документа: Готово<br>2 125 440.00 Cymrus, py6 (Per).<br>Сумма, руб.(Фед).  |         | 4 699 644,00 Расчетная дата.                                                              | $\blacksquare$ |                           | $\overline{\phantom{a}}$                       |                                    |                    |                     |                             |                    |                         |
| Документы первого и второго уровня<br>Основные спедения<br>Per<br>Спрассчие<br><b>bea</b>                                                               |         | Дополнительно                                                                             |                |                           |                                                |                                    |                    |                     | Dec Ternoo<br>На заполнении | He sanors enume    |                         |
| Позиция                                                                                                    | Фассока | Kezu MKG - 10                                                                             |                |                           |                                                |                                    |                    |                     | Mraro                       | Комментарий        |                         |
|                                                                                                    |         |                                                                                           |                |                           |                                                | Утваржданная потребность ГВС       |                    | Копичество: уп.     | Сумма, руб.                 |                    |                         |
|                                                                                                    |         |                                                                                           | Сумма.<br>by6. | Kan po<br>пациентов: чел. | Средний норма<br>на 1 пашлента<br>в месяц, ул. | Планируемоя<br>потребность.<br>500 | Oyunce:<br>$p_76.$ |                     |                             |                    |                         |
| Гозотилги», табл. п.п.е. 30 мг. №26                                                                                                    |         | 28 E10                                                                                    | 126 000.00     | ä                         | 22.0                                           | 252                                | 126 000.00         | 648                 | 324 000.00                  |                    | $\overline{\mathsf{v}}$ |
| Амподилии, табл. 10 мг. №10.                                                                                                    |         | 30 E10.9                                                                                  | 961 420.00     | 12.                       | 12.0                                           | 1212                               | 951 420.00         | 2436                | 1912 260.00                 |                    | V                       |
| Merciopsus: račn. 1 r. NHGO                                                                                                    |         | G0 E10                                                                                    | 666,384.00     | 43                        | 22.0                                           | 1.462                              | 056 304.00         | 1.400               | 672 676.00                  |                    | V                       |
| Тост-попоски Сатоллит плюс. NECO                                                                                                    |         | 60 E10                                                                                    | 103 620.00     | ×.                        | 12.0                                           | 132                                | 103 620.00         | 168                 | 131 880.00                  |                    | V                       |
| Инсулин аспарт, р-р-для э/в и л/к явед                                                                                                    |         | 5 (20 0 E04 0 H25 0 E10 9 E10                                                             | 13 200:00      | 3                         | 12.0                                           | 132                                | 13.200.00          | 168                 | 16.800.00                   |                    | V                       |
| Саксагватен табо п п в 5 мг №30                                                                                                    |         | 30 E04.0 E101                                                                             | 103 620 00     | $\mathcal{A}$             | 12.0                                           | 132                                | 103 620.00         | 288                 | 226 080.00                  |                    | V                       |
| Нипаглифлозин, табо, п.п.о., 75 мг. Na2III                                                                                                    |         | 30 E10                                                                                    | 103.620.00     | SF.                       | 12:01                                          | 132                                | 103 620.00         | 168                 | 134 880.00                  |                    | ⊽                       |
| havonon, eacone max 5 welton. Seen Me1.                                                                                                    |         | H25.0                                                                                     | 111 888.00     | 岁                         | 21.0                                           | 252                                | 111 888.00         | -276                | 122.644.00                  |                    | ⊽                       |
| Затачопрост, изпли глазные 5 мл. Nat                                                                                                    |         | 1 H25.0                                                                                   | 42.372.00      | $\mathbf{a}$              | $-22.0$                                        | 132                                | 42 372 00          | 276                 | 88,696,00                   |                    | ⊽                       |
| Tarboympoca, xannu.cosa 8 885 %, 2 Sun Net                                                                                                    |         | H25 II                                                                                    | 1 089 648.00   | $\mathbf{3}$              | 22.0                                           | 252                                | 1 389 648 00       | 288                 | 1.245.312.00                |                    | ⊽                       |
| Аликсабан, табл. 2.5 мг. №60                                                                                                    |         | 60 120 0.E10 9                                                                            | 40,800.00      | $\mathbf{3}$              | 3.0                                            | 24                                 | 10 800.00          | 68                  | 102.000.00                  |                    | $\overline{\mathbf{v}}$ |

Рисунок 45 *-Третий уровень. Работа с таблицей РЕГ*

При выделении ЛКМ любой строки и нажав кнопку Расшифровка, можно ознакомиться со статистикой и запланированной потребностью в разрезе района, подведомственности МО, самой потребности, заявленной МО (рисунок 46).

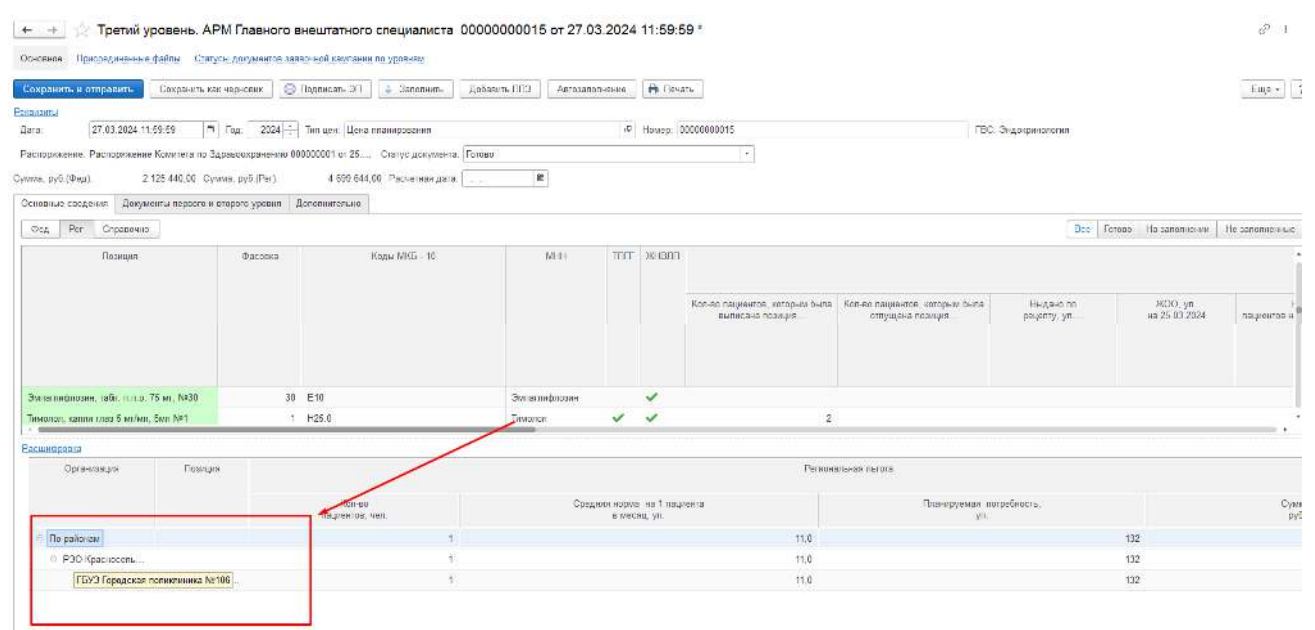

Рисунок 46 *- Третий уровень. Расшифровка потребности в разрезе МО*

По готовности необходимо установить статус документа **ГОТОВО** и подписать документ ЭЦП.

Выполнить команду **Сохранить и отправить** (рисунок 47).

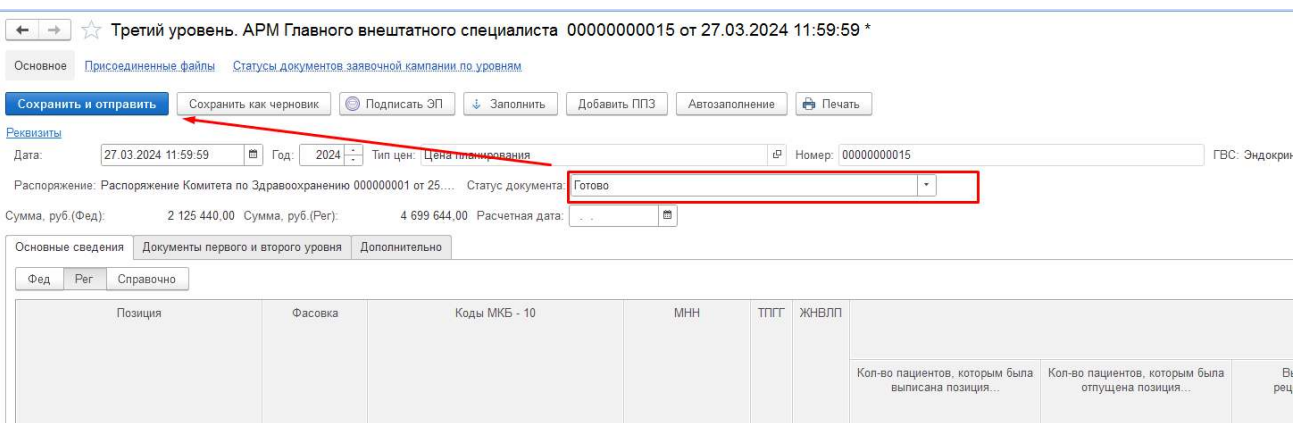

Рисунок 47 *- Третий уровень. АРМ Главного внештатного специалиста*

Для Главного внештатного специалиста реализован механизм **Добавить ППЗ**, который позволяет, в случае необходимости, внести дополнительную позицию планирования в заявочную компанию, предварительно произведя настройку соответствий данной позиции планирования.

Для этого требуется выделить требуемый блок по коду МКБ (рисунок 48) и выполнить команду Добавить ППЗ.

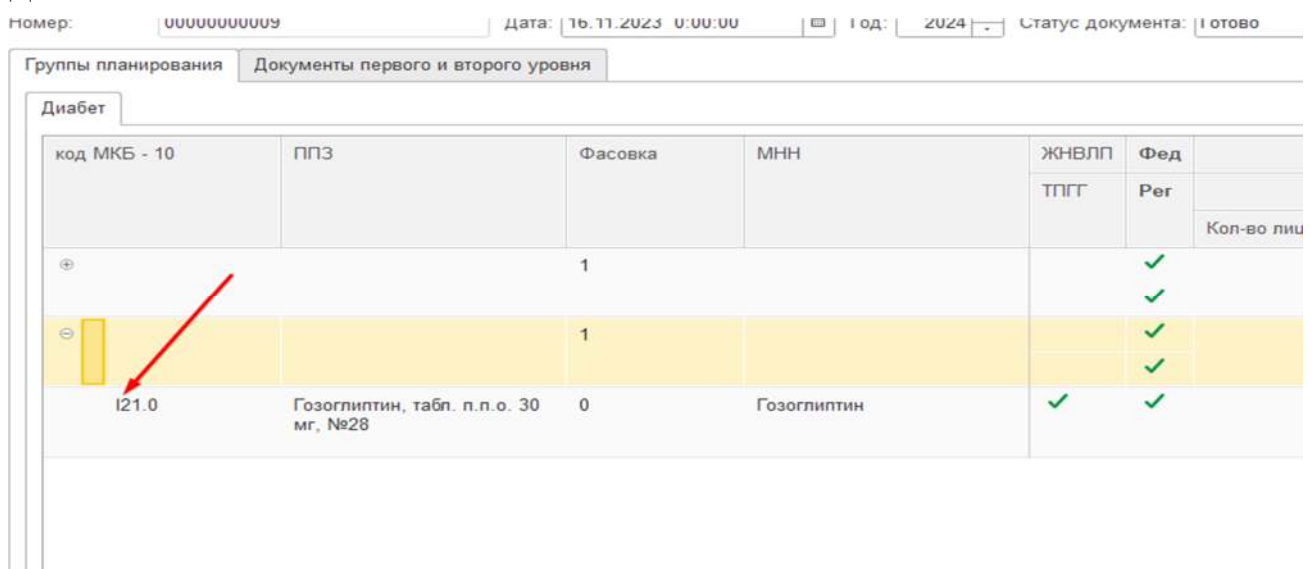

Рисунок 48 *- Третий уровень. АРМ Главного внештатного специалиста*

В открывшемся окне (рисунок 49):

- выбрать требуемое ППЗ (должна быть создана заранее)
- выполнить команду **Подобрать**,
- выполнить команду Перенести в документ,
- установить требуемое количество в табличной части документа.

| Форма выбора ППЗ<br>۰<br>$\rightarrow$ |                                        | $\pm$ $\times$   |
|----------------------------------------|----------------------------------------|------------------|
| Перенести в документ<br>Подобрать      |                                        | $E_{\rm{LIR}}$ . |
| Новопогия: № Эндокринология            |                                        | $\sim$           |
| Hospronze                              | 4 Цена<br>Позицки планировании закупок |                  |
| Эндокринополия                         | Алоглиппин, табл. л.л.о. 25 мг. №28    | 33               |
| Эндокринополия                         | Anomemos, taño din o 25 km N#28        | 42               |
| Эндокриналогия                         | Апоглиппин, табл. п.п.о. 25 мг. №28    | 75               |
| Эндокринальния                         | Апоглиппин, табл. п.п.о. 25 мг. №28    | 100              |
| Эндокриналогия                         | Алоглиппин, табл. п.п.о. 25 мг. №28    | 123              |
| Эндокринополия                         | Алоглиппин, табл. п.п.о. 25 мг. №28    | 158              |
| Эндокринополия                         | Anomennie, talin, n.n.o. 25 er. N#28   | 321              |
| Эндокриналогия                         | Апогриппин, табе, п.п.о. 25 мг. №28    | 425              |
| Эндокринальния                         | Австритин, табе, п.н.е. 25 мл. №28     | 444              |
| Эндокриналогия                         | Алоглиппин, табл. п.п.о. 25 мг. №28    | 452              |
| Эндокринополия                         | Апоглишин, табл. п.п.о. 25 мг. №28     | 500              |
| Эндокринополия                         | Anomemie, tale n.n.o. 25 er. N#28      | 543              |
| Эндокриналогия                         | Апоглиппин, табл. п.п.о. 25 мг. №28    | 666              |
| Эндокриналогия                         | Алоглиппин, табл. л.л.о. 25 мг. №28    | 567              |
| Эндокриналогии                         | Алоглиппин, табл. п.п.о. 25 мг, №28    | 758              |
| Эндокринополия                         | Апоглиллин, табл. п.п.о. 25 мг, №28    | 765              |
| Эндокринополия                         | Anomennie tale did o 25 er Na28        | 785              |
|                                        |                                        |                  |
| Hospnorver                             | ппа                                    | Цена             |
|                                        |                                        |                  |
|                                        |                                        |                  |
|                                        |                                        |                  |

Рисунок 49 *- Третий уровень. АРМ Главного внештатного специалиста*

В строке **Комментарий** можно ввести информацию, выполнить команду **Добавить**. Информация сохраняется во вкладке **Дополнительно** (рисунок 50).

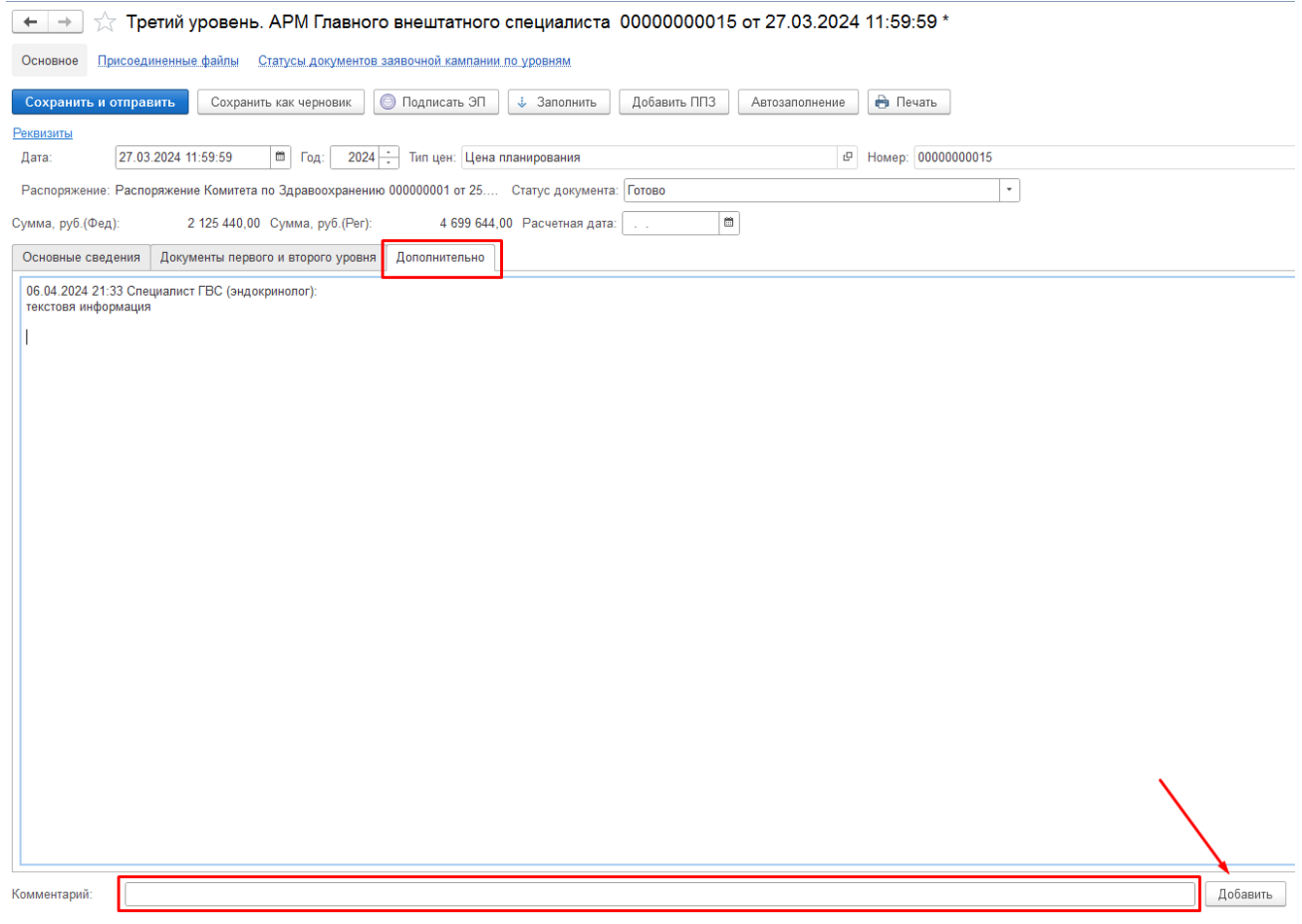

Рисунок 50 *-Третий уровень. АРМ Главного внештатного специалиста. Добавление комментария*

Главный внештатный специалист нажимает ссылку **Состав первого и второго уровня**, далее в столбце **Статус** документа устанавливает статус **Утверждено** (рисунок 51).

| - Howep<br>Лата                                           | Tot THC                                                            | Статус документа                                                                                         | Лага повезния                                                          |
|-----------------------------------------------------------|--------------------------------------------------------------------|----------------------------------------------------------------------------------------------------|------------------------------------------------------------------------|
| $\odot$<br>\$27.03.2824.11.59.59<br>00000000015           | 2024 Эндегринопогия                                                | Tatosa                                                                                                   | 28 03 2024                                                             |
|                                                           |                                                                    | Hoppeli<br>H pahore<br>Fotono<br>Завершен<br>Упередето<br>Проверено<br>Cornacoased<br>Нозвращен в работу | $\begin{array}{c c c c c c} \hline x & x & y & z \\\hline \end{array}$ |
| Состав первого и второго уровней.<br>У вершин-<br>Bepeyin |                                                                    | Oncreatency                                                                                              |                                                                        |
|                                                           |                                                                    | Отработано                                                                                               |                                                                        |
| Организации                                               | Второй уровень                                                     | Скорректорован                                                                                           |                                                                        |
|                                                           | Вгорой уровень. Сводная занека 00000000002 от 27.03.2024 11:59:59. | <b>To: dec</b>                                                                                           | $\sigma$                                                               |
| Подведомственные РЗО<br>РЗО Красносельский район          | Вгорой уровень. Сводная заявка 00000000003 от 27 03 2024 11:59:59. | Forest-                                                                                                  |                                                                        |

Рисунок 51 - *Третий уровень. АРМ Главного внештатного специалиста. Установка статуса документа*

Далее заявки переходят на второй этап третьего уровня Третий уровень. АРМ Главного внештатного специалиста (свод), который формируется исходя из деления главных внештатных специалистов и их нозологий, например, эндокринология детская и эндокринология (рисунок 52).

| $\leftarrow$ $\rightarrow$   | Третий уровень. АРМ Главного внештатного специалиста |           |                          |                  | €<br>$1 \times$ |
|------------------------------|------------------------------------------------------|-----------|--------------------------|------------------|-----------------|
| Подписать 10<br>Дата         | Номер                                                | Год       | <b>FBC</b>               | Статус документа | Дата окончания  |
| 四 21.03.2024 11:59:59        | 00000000104                                          |           | Паллиативная помощь дети | Готово           | 21.03.2024      |
| 21.03.2024 11:59:59          | 00000000103                                          |           | Психиатрия дети          | Готово           | 21.03.2024      |
| ● ■ 21.03.2024 11:59:59      | 00000000102                                          |           | Ревматология дети        | Готово           | 21.03.2024      |
| <b>3</b> 31.03.2024 11:59:59 | 00000000101                                          |           | Эндокринология дети      | Готово           | 21.03.2024      |
| 21.03.2024 11:59:59          | 00000000100                                          |           | Фтизиатрия дети          | Готово           | 21.03.2024      |
| 21.03.2024 11:59:59          | 00000000099                                          |           | Фтизиатрия               | Готово           | 21.03.2024      |
| 21.03.2024 11:59:59          | 00000000098                                          | 2024      | Урология                 | Готово           | 21.03.2024      |
| 21.03.2024 11:59:59          | 00000000097                                          | 2424      | Трансплантология         | Готово           | 21.03.2024      |
| 21.03.2024 11:59:59          | 00000000096                                          |           | 2024 Ревматология        | Готово           | 21.03.2024      |
| 21.03.2024 11:59:59          | 00000000095                                          |           | 2024 Пульмонология       | Готово           | 21.03.2024      |
| 21.03.2024 11:59:59          | 00000000094                                          |           | Психиатрия/наркология    | Готово           | 21.03.2024      |
| 21.03.2024 11:59:59          | 00000000093                                          | $24^{24}$ | Психиатрия               | Готово           | 21.03.2024      |
| 21.03.2024 11:59:59          | 00000000092                                          | 2024      | Педиатрия                | Готово           | 21.03.2024      |
| 21.03.2024 11:59:59          | 00000000091                                          | 2424      | Паллиативная помощь      | Готово           | 21.03.2024      |

Рисунок 52 *- Третий уровень. АРМ Главного внештатного специалиста (свод)*

Специалист проводит наполнение данными, исходя из учета района, подведомственности, МО, выписанного рецепта.

Документ содержит следующий перечень столбцов с информацией:

- код МКБ;
- позиция планирования;
- фасовка препарата;
- $\bullet$  MHH;
- $\bullet$   $T\Pi\Gamma$ ;
- 
- ЖНВЛП;<br>• ФЕЛ· ● ФЕД;
- $\bullet$  PEF;
- количество лиц, которым была выписана позиция за отчетный период, чел;
- количество лиц, которым была отпущена позиция за отчетный период;
- выдано по рецепту, уп;
- $\bullet$  ЖОО, уп;

● количество пациентов на 01.01.ХХХХ, чел (количество льготников на первое число первого месяца текущего года);

- Утвержденные данные РЗО
- <sup>o</sup> количество пациентов, чел
- <sup>o</sup> средняя норма на 1 пациента в месяц, шт;
- <sup>o</sup> планируемая потребность, уп;
- $\circ$  сумма, руб.
- Утвержденные данные ГВС
- <sup>o</sup> количество пациентов, чел
- <sup>o</sup> средняя норма на 1 пациента в месяц, шт;
- <sup>o</sup> планируемая потребность, уп;
- <sup>o</sup> сумма, руб.

Разбивка производится также внутри каждой вкладки по федеральной и региональной льготе с тем же перечнем столбцов.

Наполнение данными производится автоматически из фактически выписанных рецептов, отпущенных рецептов, отложенных рецептов, текущих остатков. В расчетные столбцы заложены специальные формулы расчета.

При необходимости возможно провести корректировку данных, заявленным ГВС на первом этапе третьего уровня путем замены данных в столбцах

- количество пациентов, чел
- средняя норма на 1 пациента в месяц, шт.

В последнем столбце напротив отработанной строки установить галочку, которая является подтверждением того, что работа со строкой успешно завершена. При ее установке позиция планирования станет зеленой (рисунок 53).

| рация си пторонними<br>l≯÷<br>омиами                                                                                | Настройск                           | Пытобыре песердованием<br>$\sim$<br>обеспечение                                                   | Помировными.                 | <b>Part</b>        | <b>VIVIL Convenies</b>    | <b>IDHCM</b><br>C'è                             | $QP^{\dagger}AP$<br>U               | ERICCO<br>15       | Администрирования         | Интеграция с<br>1С:Документорборотом | Подовочне<br>S.<br>оборудова |
|----------------------------------------------------------------------------------------------------|-------------------------------------|---------------------------------------------------------------------------------------------------|------------------------------|--------------------|---------------------------|-------------------------------------------------|-------------------------------------|--------------------|---------------------------|--------------------------------------|------------------------------|
| $+ - +$                                                                                                    |                                     | (Свод): Третий уровень. АРМ Главного внештатного специалиста 00000000001 от 13.04.2024 11:59:59 * |                              |                    |                           |                                                 |                                     |                    |                           |                                      | $\mathcal{P}$                |
| Ссильное                                                                                                    |                                     | Кар киформира об объектах. Присоединенные файлы Сладусь допринения заняючной кампении по уровням  |                              |                    |                           |                                                 |                                     |                    |                           |                                      |                              |
| Сохранить и отправить:                                                                                              | Сохранить как червовит.             | ● Подписать ЭП   ↓ Заполнить                                                                      | Добавлік ПТЗ                 |                    | Автозатовник - Ф. Петаль  |                                                 |                                     |                    |                           |                                      | $Eu_i$ e - ?                 |
| $7 + 10 - 10$ $511 - 1$<br>13.04.2024 11:09:69<br><b>Qara:</b>                                                      | $F$ $f$ og:                         | 2024 - Түп цен: Цена планирования                                                                 |                              |                    | :0 Hourep: 00000000001    |                                                 |                                     |                    | ГОС: Эндопринологии(Свод) |                                      |                              |
| Распортиение: Распортиение Комитета по Эдравоохранению 000000001 от 11 Gratyc документа: Готово<br>Сумма, рус (Фед) | 77 194 880,00 CyMMR, W/fi (Par):    | 1 611 746 742 216 80 Расчевная дата:                                                              |                              | m                  |                           | $\ddot{\phantom{0}}$                            |                                     |                    |                           |                                      |                              |
| Основные сведения                                                                                                   | Документы первого и сторого уровня- | Дополнительно                                                                                     |                              |                    |                           |                                                 |                                     |                    |                           |                                      |                              |
| Fir.<br><b>Dan</b><br>Linoano-Ho                                                                                    |                                     |                                                                                                   |                              |                    |                           |                                                 |                                     |                    |                           | Hee:<br>l'orceo                      | На заполнении Не заполненные |
| Позиция                                                                                                    | <b>Quonses</b>                      | Koger MKB - 10                                                                                    |                              |                    |                           |                                                 |                                     |                    |                           | Micro                                | Коммензоли                   |
|                                                                                                    |                                     |                                                                                                   | чная потрабность/РЗО         |                    |                           |                                                 | Угаархденная потребность ГНС        |                    | Konakacrac yn             | Dynas, pyb.                          |                              |
|                                                                                                    |                                     |                                                                                                   | Tina-apyouan<br>потребность. | Сумма<br>p.6.      | Kon-ab<br>пациентов, чел. | Средняя нерма.<br>на продлента<br>E MACRIL VIII | Планируемая<br>потресность<br>iver. | tiyona.<br>0/5     |                           |                                      |                              |
| Десмопроссии, табл. подъяз                                                                                          |                                     | 30 E10                                                                                            | 25 354 420                   | 1901 682 100.00    | 4.683                     | 483.0                                           | 25 354 428                          | 1981582100.00      | 25 368 028                | 1 901 852 100.00                     | Y                            |
| Инсулии всладт, оно для в/в.                                                                                        |                                     | 5 120 0 E04 8 H25 6 E10 9 E10                                                                     | 76 053 284                   | 7.606.328.460.00   | 13.749                    | 1,449.0                                         | 75.063.284                          | 7 605 328 400,00   | 75 374 884                | 7 887 408 489.00                     | √                            |
| Аполнитин, табл. п.п.о. 25 мг.                                                                                      |                                     | 26 E84.0.E10                                                                                      | 2400                         | 379 200.00         | 20                        | 20.0                                            | 2.400                               | 379 200.00         | 6.000                     | 948 000.00                           | √                            |
| Ганачанрост, каппи главные                                                                                          |                                     | 1 H25.0                                                                                           | 7.080                        | 2 272 680.00       | 1.675                     | 116.0                                           | 7.880                               | 2 272 680,00       | 10 680                    | 3 428 280.00                         | $\checkmark$                 |
| имовол: колли глаз 5 мг/мл.                                                                                         |                                     | $1 - 1126.0.$                                                                                     | 4 455 688                    | 1978 414 272.00    | 5769                      | 168.0                                           | 4 466 888                           | 1978 414 272.00    | 4 469 486                 | 1980 912 672 00                      | $\prec$                      |
| Meripopeave, rafar, 1y, N950                                                                                        |                                     | 60 E10                                                                                            | 308 497 704                  | 139 440 962 208:00 | 4 5 8 3                   | 5.554.0                                         | 308 497 704                         | 139 440 962 208.00 | 308 501 304               | 139 442 599 408 00                   | U.                           |
| Грасспистны, табл. п.п.о. 38 м.,                                                                                    |                                     | 26 E10                                                                                            | 27.792                       | 13 896 008.00      | 46                        | 66.0                                            | 27.792                              | 13 896 800.00      | 31392                     | 15 SE6 000.00                        | Ξ                            |
| ДОРЗОЛАМИД-ОПТИК, wife.                                                                                             |                                     | $1 + 25.0$                                                                                        | 24 588                       | 13 645 340.00      | $\overline{63}$           | 63,0                                            | 24 688                              | 13 646 340 00      | 28 186                    | 15 544 340.00                        | o                            |
| Шприцы инсуличение однора.                                                                                          |                                     | $1 - E10$                                                                                         | Z9.5B4 C80                   | 22 424 732 640.00  | 3 220                     | 3.184.0                                         | 29 584 090                          | 22 424 732 640 00  | 29 598 400                | 22 435 647 840 00                    | $\Box$                       |
| Эмпетифоранн, 1966. п.п.е. 7                                                                                        |                                     | 30 E10                                                                                            | 7 397 100                    | 5 806 723 500.00   | 805                       | 506.0                                           | 7 397 100                           | 5 805 723 500.00   | 7 408 700                 | 5 809 549 600.00                     | $\overline{\mathsf{v}}$      |

Рисунок 53 *-Третий уровень. АРМ Главного внештатного специалиста (свод). Корректировка данных*

Те же действия требуется провести при работе с данными по региональной льготе - установить выбор по РЕГ.

При выделении ЛКМ любой строки и нажав кнопку Расшифровка, можно ознакомиться со статистикой и запланированной потребностью в разрезе района, подведомственности МО, самой потребности, заявленной МО (рисунок 54).

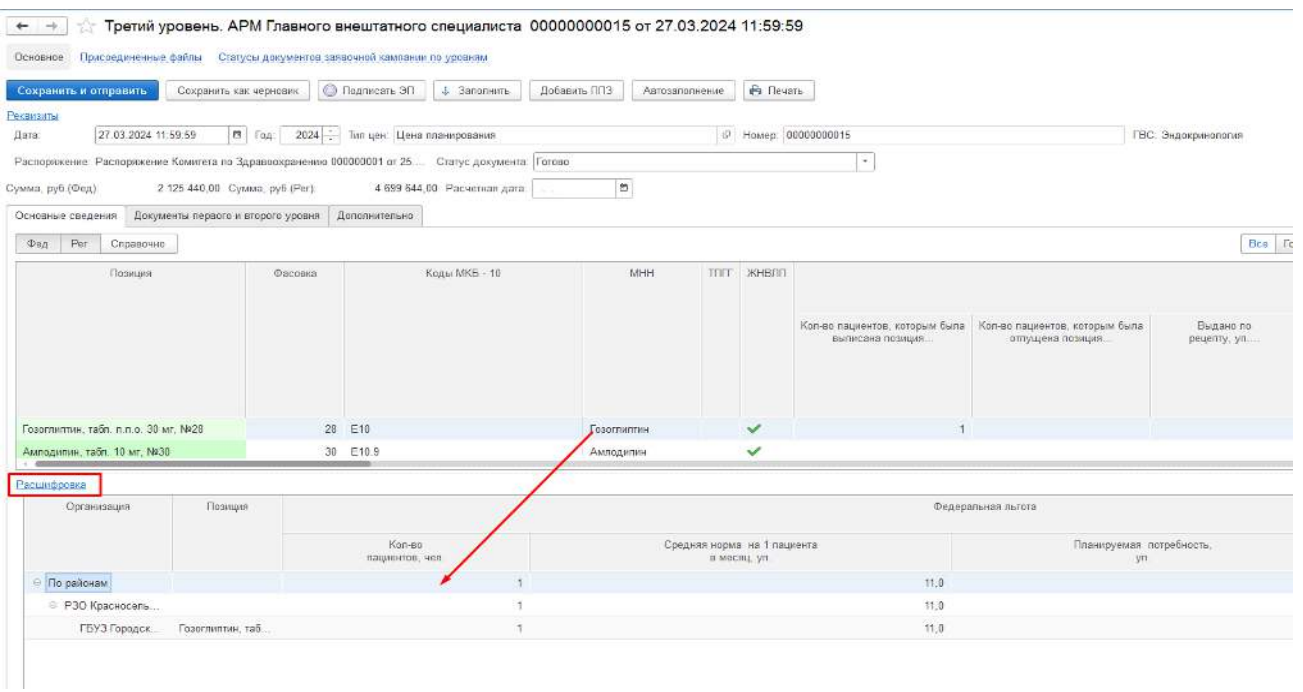

Рисунок 54 *-Третий уровень. АРМ Главного внештатного специалиста (свод). Расшифровка потребности в разрезе МО*

По готовности необходимо установить статус документа **ГОТОВО** и подписать документ ЭЦП.

Выполнить команду **Сохранить и отправить** (рисунок 55).

| $+ +$                                                                                            |         | Третий уровень. АРМ Главного внештатного специалиста 00000000015 от 27.03.2024 11:59:59 |                        |                          |                                                      |                                   |                |                     |                                       | $\mathcal{P}$ :          |
|--------------------------------------------------------------------------------------------------|---------|-----------------------------------------------------------------------------------------|------------------------|--------------------------|------------------------------------------------------|-----------------------------------|----------------|---------------------|---------------------------------------|--------------------------|
| Основное - Эдисордан-саные дайлы - Статуры досументов элеренией кампании эр уровнам.             |         |                                                                                         |                        |                          |                                                      |                                   |                |                     |                                       |                          |
| Сохранить как черновак.<br>Сохранить и отправить                                                 |         | <b>C</b> Подписать ЭП<br>4 Запатнить:                                                   | Добавить ППЗ           | Автозаполнение           | <b>B</b> Resonal                                     |                                   |                |                     |                                       | Euge +                   |
| <b>Persissin</b>                                                                                 |         |                                                                                         |                        |                          |                                                      |                                   |                |                     |                                       |                          |
| 27.03.2024 11:59:59<br>Tiara:                                                                    |         | 1 Под 2024 - Таптри: Цена планирования                                                  |                        |                          | 4 Howen: 00000000015                                 |                                   |                | ГНС: Эндокрималосия |                                       |                          |
| Распоряжения: Распоряжения Комитета по Здравоохранению 000000001 or 25. Статус документа: Готово |         |                                                                                         |                        |                          | $\sim$                                               |                                   |                |                     |                                       |                          |
| 2 125 440,00 Cyanza, py6 (Per)<br>Сумма. руб. (Фод):                                             |         | 4 699 644.00 Packethen gata:                                                            | $\boxed{1}$            |                          |                                                      |                                   |                |                     |                                       |                          |
| Документы первого и второго уровня Дополнительно.<br>Основные сведения                           |         |                                                                                         |                        |                          |                                                      |                                   |                |                     |                                       |                          |
| Per<br><b>Tea</b><br>Справочно                                                                   |         |                                                                                         |                        |                          |                                                      |                                   |                |                     | На загодниках<br>Bea<br><b>Carceo</b> | На заполненные           |
| Позиция                                                                                          | Фасовка | Keasi MKB - 10                                                                          |                        |                          |                                                      |                                   |                |                     | Mioro                                 | Комментарии              |
|                                                                                                  |         |                                                                                         |                        |                          |                                                      |                                   |                |                     |                                       |                          |
|                                                                                                  |         |                                                                                         |                        |                          |                                                      | Угвержденная потребность ГВС      |                | Количество, м.      | Сумма, руб.                           |                          |
|                                                                                                  |         |                                                                                         |                        |                          |                                                      |                                   |                |                     |                                       |                          |
|                                                                                                  |         |                                                                                         | <b>Dynma</b> :<br>inG. | Konico<br>падлентов, чеп | Средняя норма<br>на 1 гашента<br><b>B MECALL VI.</b> | Пландуемая<br>ногребность.<br>WL. | Сумма.<br>pv5. |                     |                                       |                          |
| Гозоглиптии, табл. п.п.о. 30 мг. N#28                                                            |         | 28 E10                                                                                  | 126 000.00             | $\rightarrow$            | 22.0                                                 | 252                               | 126 000.00     | 648                 | 324 000.00                            | $\checkmark$             |
| Амподитин, табл. 10 мг. №20.                                                                     |         | 30 E10.9                                                                                | 951 420.00             | $\mathcal{V}^2$          | 12.0                                                 | 1212                              | 961 428.00     | 2 4 3 6             | 1912 200.00                           | M                        |
| Мотформии, табл. 1 г. №20.                                                                       |         | 60 E10                                                                                  | 656.304.00             | 13                       | 22.0                                                 | 1452                              | 666 304,00     | 1488                | 672 576.00                            | $\overline{\mathcal{A}}$ |
| Technonogia: Catennia noion, NaSD                                                                |         | 50 F.10                                                                                 | 103 572 00             | $\overline{3}$           | 32日                                                  | 132                               | 103-620-00     | 168                 | 131 880.00                            | ₹                        |
| Инсулин астарт, р-р для вів к л/к введ                                                           |         | 5 120 8 EM 0.H25 8 E18 9 E18                                                            | 13,200.00              | $\overline{3}$           | 32.0                                                 | 132                               | 13 208 80      | 168                 | 16 800.00                             | ⊻                        |
| Carcamemos, raín, n.n.e. 5 Mr. Na30                                                              |         | 30 E04.0,E10                                                                            | 183 520.00             | $\overline{3}$           | 32.0                                                 | 132                               | 103 620,00     | 288                 | 225 080.00                            | $\blacktriangledown$     |
| Эмпатлифисемн. табл. п.л. о. 75 мг. №30.                                                         |         | 30 E10                                                                                  | 103 520.00             | $\overline{3}$           | 32.0                                                 | 132                               | 103 620,00     | 168                 | 131 880.00                            | Y                        |
| Тимокоп, каким глаз 5 мг/мл. бил N#1                                                             |         | H25.0                                                                                   | 111 888.00             | $\overline{2}$           | 21.6                                                 | 252                               | 111 888,00     | 276                 | 122 544.00                            | V                        |
| Латанопрост, капля глазные 5 ли. №1                                                              |         | 1 H25.0                                                                                 | 42 372.00              | $\overline{\mathbf{3}}$  | 12.6                                                 | 132                               | 42 372.00      | 276                 | 88 596.00                             | $\overline{\mathbf{v}}$  |

Рисунок 55 *-Третий уровень. АРМ Главного внештатного специалиста (свод). Утверждение документа*

Печатная форма документа формируется при выполнении команды **Печать** (рисунок 56).

|                             | Таблица<br>$-46$                                                                              |         |                       |                                       |                 |                   |                                                                             |               |                                 |                                                           |                           |                                                 |                                  | 国营国产                     |
|-----------------------------|-----------------------------------------------------------------------------------------------|---------|-----------------------|---------------------------------------|-----------------|-------------------|-----------------------------------------------------------------------------|---------------|---------------------------------|-----------------------------------------------------------|---------------------------|-------------------------------------------------|----------------------------------|--------------------------|
|                             | $= 1 = 1 =$<br>ж<br>$-4$<br>$=$<br>$\kappa$<br>$\mathbf{r}$<br>e<br>Δ                         |         | Гранным -<br>SHARDS = |                                       |                 |                   |                                                                             |               |                                 |                                                           |                           |                                                 |                                  | $L$ ure -                |
|                             |                                                                                               |         |                       | $\mathbf{d}$                          |                 | 16                |                                                                             | $\mathbf{H}$  | 31                              | 10                                                        | 11:                       | 12                                              | 13                               | 14                       |
|                             |                                                                                               |         |                       |                                       |                 |                   |                                                                             |               |                                 |                                                           |                           | Федеральная пьтога                              |                                  |                          |
|                             |                                                                                               |         |                       |                                       |                 |                   |                                                                             |               |                                 |                                                           |                           | Утвержденная потребность/РЗО                    |                                  |                          |
|                             | Позиция планирования закупок.                                                                 | Фасовка | Keau MKE              | MILLE                                 | $L_1$ or $L_2$  | Кря во прщиентро, | соторым были - Выдино по рецепту<br>гозиция с 11.04.20; 11.04.2024 пр., уп. | 36CO<br>12.98 | Kan pp<br>пировнози не<br>went. | ол ос которым был<br>ны писани позиция<br>$<$ no $=$ won. | Kon-en<br>пационтор, чел. | Средняя порма-<br>на 1 пациента<br>о месли, уп. | Позингруммая<br>потребность, уп. | Сумма, руб.              |
|                             | 4 Дорзолонид, колли глаз 20 млнл, Бул №1                                                      |         | 11125.0               | Дорзоламид                            |                 |                   |                                                                             |               |                                 |                                                           | 391                       | 30.0                                            | 3 600.                           | 118 830.04               |
|                             | feloxicolargura, tabni ninio. 4 art. Nr14                                                     |         | 14 D66.1              | Ти оксондани                          | 42              |                   |                                                                             |               |                                 |                                                           | 20                        | 20.0                                            | 2.400.                           | 100 890.01               |
|                             | Morco-argen, tabs. n.o.o. 4 art, Nel4.                                                        |         | 14 F61.0<br>14 121.0  | Боксо-идин                            | 42<br>42        |                   |                                                                             |               |                                 |                                                           | 20<br>201                 | 20.C<br>20.0                                    | 2,400.<br>2,400.1                | 100 890.01<br>108 BDD.CK |
|                             | Morco-equal rate nino. 4 wr, Nr14<br>Excooperion, table minio. 5 Mr. N270                     |         | 30 121 0              | Более они дин<br>Емоспролов           | 42              |                   |                                                                             |               |                                 |                                                           | 20                        | 20.0                                            | 2,400.                           | 100 BDC OF               |
|                             | Excorpance, table are 6 km, Nz30                                                              |         | 30 MS 8               | Биоэпротов                            | $-42$           |                   |                                                                             |               |                                 |                                                           | 201                       | 20.C                                            | 2.400                            | 108 800.06               |
|                             | Perseporcedae, cedo o c o 10 er. N230                                                         |         | 30 121 0              | <b>Funkcomataw</b>                    | $-42$           |                   |                                                                             |               |                                 |                                                           | 20 <sub>1</sub>           | 20.0                                            | 2.400                            | 100 800 0                |
| $+1$                        | Амиюдарон, габ. 200 мг, N430                                                                  |         | 30 121 0              | Амиодерон                             | $\overline{x}$  |                   |                                                                             |               |                                 |                                                           | 20                        | 20.                                             | 2.400 (                          | 180,000.00               |
| $12 -$                      | Десмопресон», табо, опдъязыч». 120 мкг, N&30                                                  |         | 30 E10                | Десукопресси-                         | 75              |                   |                                                                             |               |                                 |                                                           | 30 <sub>1</sub>           | 30.0                                            | 3 600.0                          | 270.000.0                |
| 13.                         | Иноутин всларт, р-р для в/в и л/к звед. 100 ME/wn,<br>Nati                                    |         | 5 A15 LA15.0          | Инсулни эспарт                        | 100             |                   |                                                                             |               |                                 |                                                           | 89                        | 80.0                                            | 7,200.6                          | 728 800.01               |
| 56                          | Applicant servicing histories in provided and the control and                                 |         | <b>S. BARRAT V.S.</b> | <b>SCHOOL SECTION</b>                 | - 2             |                   |                                                                             |               |                                 |                                                           |                           | 100.00                                          | 3,000                            | 29,353.2                 |
| 63                          | ර්ශනයේ සහගම්ම බලන්න පුර්ශනයක් ලබා නිර්මාණ                                                     |         | 8 or see              |                                       | 128             |                   |                                                                             |               |                                 |                                                           | 254                       | 65.9                                            | <b>Profess</b>                   | 100.000.00               |
| 43                          | Resource and the popular six and white 100 KSMPs                                              |         | <b>Wilde</b>          | Расстания<br><b>Built-MAY 24 Russ</b> | 12              |                   |                                                                             |               |                                 |                                                           | e.                        | <b>Big</b>                                      | <b>Figures</b>                   | <b>SIS 189.2</b>         |
| 47                          | <b>Biogram as any provincial and cases. We share</b><br><b>County</b>                         |         | <b>B Start</b>        | <b>SIMPLEMENT OF CITATION</b>         | $\mathcal{L}$   |                   |                                                                             |               |                                 |                                                           | P.                        | 2015                                            | 3.000.00                         | 2000 GRADE               |
| 15                          | strates awake brings are awake and the state<br><b>Beach</b>                                  |         | <b>Giram caree</b>    | <b>NEWS AREA ROAD</b>                 | 199             |                   |                                                                             |               |                                 |                                                           | м                         | <b>STORICA</b>                                  | 100 4456 76                      | 1553,564.9               |
| 10                          | Ключая наму русски менен зна: 131.523ам                                                       |         | <b>Elevents</b>       | <b>SUPPLY TO LOCATED</b>              | $\mathbb{Z}^n$  |                   |                                                                             |               |                                 |                                                           |                           | <b>Chain</b>                                    | <b>NUMBER</b>                    | <b>SIDER DEALS</b>       |
| 26                          | surgeon condition in a bit and easy, 199 BL2MA<br>Медаль асходы россиясынын нось. 120 б. Вань |         | S WARD AN WALL        | Кирова и нас                          | <b>CO</b>       |                   | 186.5                                                                       | <b>STA</b>    |                                 |                                                           | æ.                        | <b>Sho</b>                                      | 10-952-9                         | 15053255                 |
| ger.                        | KAPPENT ENTRY (FIRMS SOMETIME), THE SISTER                                                    |         | e long.               | <b>Good 2012/2012/77</b>              | $\sim$          |                   |                                                                             |               |                                 |                                                           | æ.                        | e o                                             | $-1086$                          | 128,389.5                |
| $\mathcal{L}_{\mathcal{F}}$ | strategic control players infrance exp. 101 shown,                                            |         | <b>B XXXX</b>         | <b>Marchaeological</b>                | $\frac{1}{2}$   |                   |                                                                             |               |                                 |                                                           | m.                        | <b>Sep</b>                                      | <b>CHAYS</b>                     | 10072252                 |
| $\mathbf{z}$<br>36          | P.<br>Смерть воларя ререва неколого всер 1983 В. Каки                                         |         | 6 228                 | <b>Backwood Street</b>                | <b>Sept</b>     |                   |                                                                             |               |                                 |                                                           | e.                        | <b>Roo</b>                                      | 7,788.0                          | 328160,0                 |
|                             | 690<br>мираю северг різдня вплянством, і дінавець,                                            |         | S. PARK HOSE          | EGS FS161427                          | 124             |                   |                                                                             |               |                                 |                                                           | 20                        | 7,241                                           | 2123.3                           | 2012/03/14               |
| 22.                         | Канала извед размы наших как, то таки                                                         |         | Siste                 | <b>Responsibility</b>                 | <b>ANG</b>      |                   |                                                                             |               |                                 |                                                           | <b>Sec.</b>               | <b>WAS</b>                                      | P. Walk                          | 156,3003                 |
| $\mathcal{D}^{\mathcal{A}}$ | KING CHARGE DIVISION ON AGRICULTURE THAT STUDIES                                              |         | <b>ALCOHOL:</b>       | <b>CONTRACT SERIES</b>                | $-23$           |                   |                                                                             |               |                                 |                                                           | æ.                        | -340                                            | 25280                            | 353329.66                |
|                             | <b>SCIENT</b>                                                                                 |         | <b>B. 300 marsh</b>   | <b>MANUFACTURE ASSOCIATE</b>          | $^{120}$<br>-15 |                   |                                                                             |               |                                 |                                                           | <b>STM</b>                | 5503                                            | 7,000.0                          | <b>LIGHTERS</b>          |
|                             | SE RESPONSE TO DE STARSE                                                                      |         | 521,5753              | <b>WASHING</b>                        |                 |                   |                                                                             |               |                                 |                                                           |                           | <b>Policie</b>                                  | <b>Called</b>                    | 1697230                  |

Рисунок 56 *-Третий уровень. АРМ Главного внештатного специалиста (свод). Печатная форма документа*

#### **4.2 Перечень соответствий ППЗ**

Перечень соответствий ППЗ (рисунок 57) формируется ежегодно, на основании утвержденной заявочной компании. Запускается регламентным заданием с 1 января следующего за утвержденной заявочной компанией года и действует вплоть до 31.12.

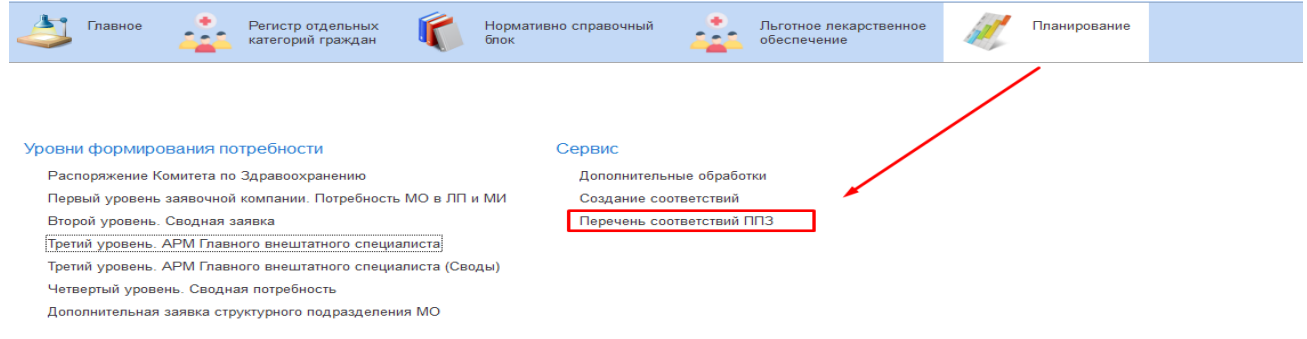

#### Рисунок 57 *-Перечень соответствий ППЗ*

Соответствия формируются автоматически в разрезе типа финансирования. Реализован также механизм ручного внесения данных.

Алгоритм создания соответствий ППЗ следующий (рисунок 58)

- перейти по ссылке **Перечень соответствий ППЗ**;
- войти в требуемый перечень соответствий ППЗ в зависимости от типа финансирования;
- выполнить команду Подбор, выбрать требуемую позицию планирования;

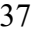

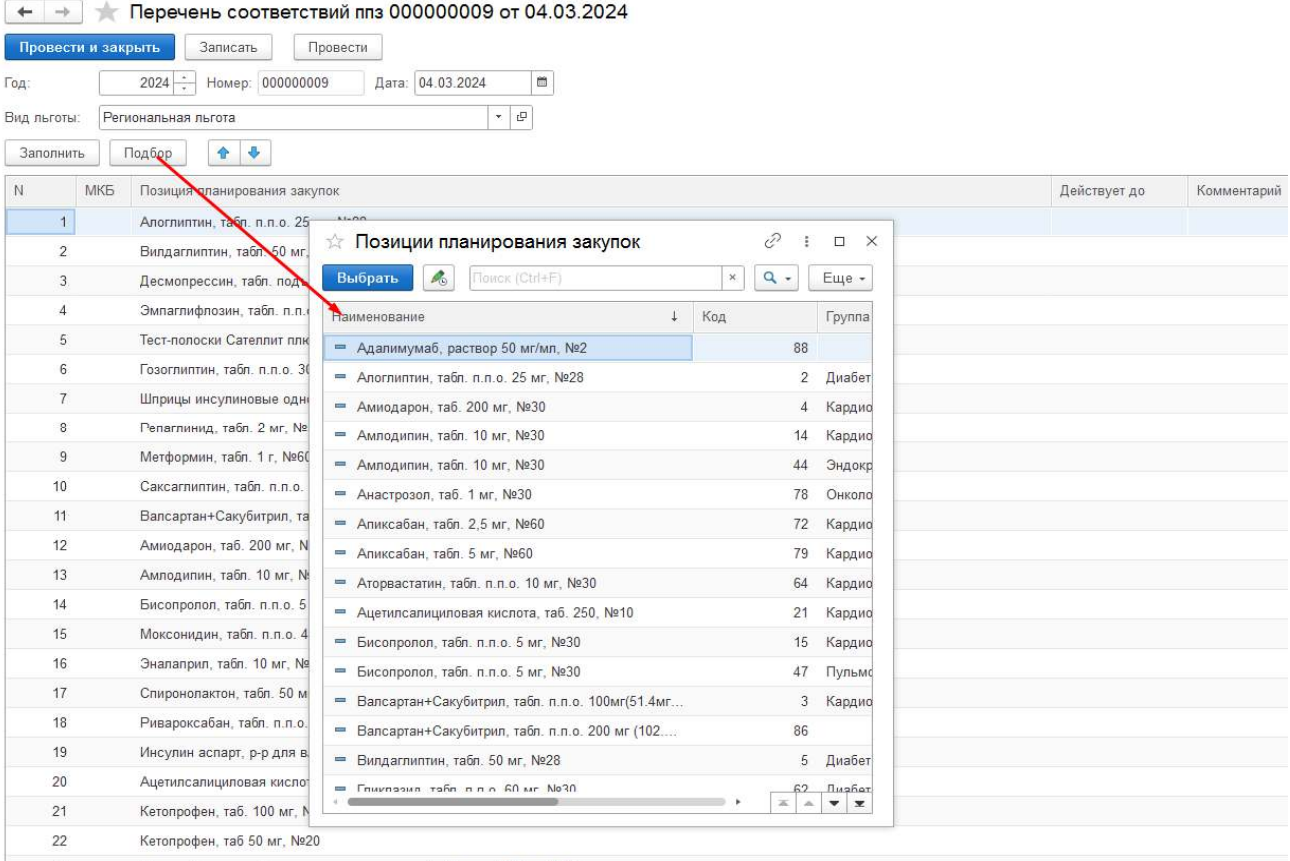

# Рисунок 58 *-Подбор ППЗ*

# ● в табличной части в строке МКБ выбрать требуемый код МКБ (рисунок 59);

| Перечень соответствий ппз 000000009 от 04.03.2024<br><b>Links</b>  |                                                                                                    |
|--------------------------------------------------------------------|----------------------------------------------------------------------------------------------------|
| Провести<br>Провести и закрыть<br>Зависать                         |                                                                                                    |
| Дата 04 03 2024<br>2024 - Намер 000000009<br>a<br>Год              |                                                                                                    |
| $\tau$ $\mid$ $\Omega$<br>Региональная льгота<br>Вид льготы:       |                                                                                                    |
| 44.4<br>Подбор<br>Заполнить                                        |                                                                                                    |
|                                                                    |                                                                                                    |
| $\mathbb{N}$<br>MKG<br>Позиция планирования закупок                | Действует до<br>Комментарий                                                                                                    |
| $\in$<br>Алоглиптин, табл. п.п.о. 25 мг. №28                       |                                                                                                    |
| $\tilde{2}$<br><b>Отнадглилтин</b> , табл. 50 мг, №28              | ŵ.<br>MK <sub>B</sub><br>$\ddot{x}$<br>$D \times$                                                                                                    |
| Десмопрессин, тас прдъязычн. 120 мкг, №30<br>-3.                   | Florent (Ctri+F)<br>$\alpha$ .<br>Выбрать<br>$\mathcal{H}$<br>Еще -                                                                                           |
| Эмпаглифлозин, табл. п.п.о. 75 мг. №30                             | Код<br>t.<br>Наименование                                                                                                    |
| Тест-полоски Сателлит плюс. №50<br>5                               | ▼ O MK6<br>0000015465                                                                                                    |
| Гозоглиптин, табл. п.п.о. 30 мг. №28<br>6                          | • В БОЛЕЗНИ ГЛАЗА И ЕГО ПРИДАТОЧНОГО АППАРАТА (Н0.<br>0000015511                                                                                              |
| $\overline{t}$<br>Шприцы инсулиновые одноразовые 100 ЕД, 1 мл      | • ВОЛЕЗНИ ЗРИТЕЛЬНОГО НЕРВА И ЗРИТЕЛЬНЫХ ПУ<br>0000010692                                                                                                    |
| 8<br>Репаглинид, табл. 2 мг, №30                                   | ▶ ● Н47 Другие болезни зрительного [2-го] нерва и зрите.<br>0000010694                                                                                        |
| Метформин, табл. 1 г, №60<br>9                                     | ▶ • В Н48 Поражения зрительного [2-го] нерва и зрительн<br>0000010695                                                                                         |
| 10<br>Саксаглиллин, табл. п.п.о. 5 мг, №30                         | 0000002858                                                                                                    |
| Валсартан+Сакубитрил, табл. п.п.о. 100мг(51.4мг+48.6мг), №28<br>11 | - Н46 Неврит зрительного нерва                                                                                                    |
| 12<br>Амиодарон, таб. 200 мг. №30                                  |                                                                                                    |
| 13<br>Амподилин, табл. 10 мг. №30                                  |                                                                                                    |
| 14<br>Бисопролол, табл. п.п.о. 5 мг, №30                           |                                                                                                    |
| 15<br>Моксонидин, табл. п.п.о. 4 мг. №14                           |                                                                                                    |
| Эналаприл, табл. 10 мг, №30<br>16                                  |                                                                                                    |
| Спиронолактон, табл. 50 мг, №30<br>17                              |                                                                                                    |
| Ривароксабан, табл. п.п.о. 10 мг, №30<br>18                        |                                                                                                    |
| Инсулин аспарт, р-р для в/в и п/к введ. 100 МЕ/мл, №5<br>19        | $\mathbb{E}\left[\begin{array}{c c} \mathbb{A} & \mathbb{W} \end{array}\right] \mathbb{E}\left[\begin{array}{c c} \mathbb{H} & \mathbb{W} \end{array}\right]$ |
| 20<br>Ацетипсалициловая кислота, таб. 250. №10.                    |                                                                                                    |

Рисунок 59 *-Подбор кода МКб*

● установить срок действия соответствий (рисунок 60);

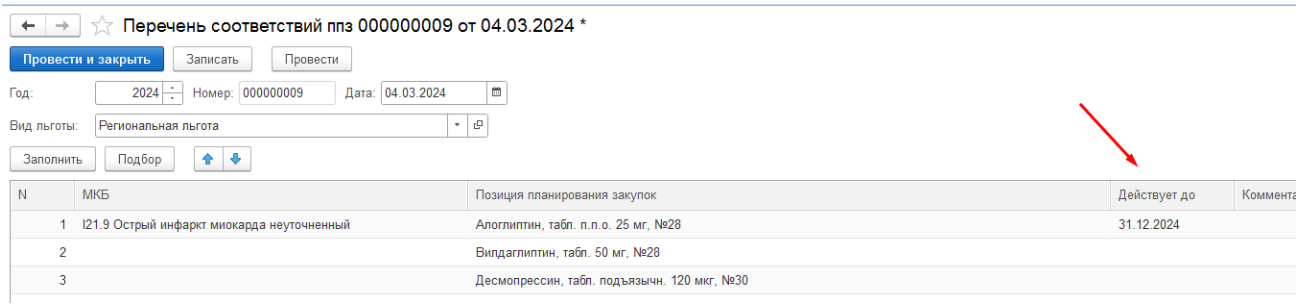

Рисунок 60 *-Установка срока действия соответствий*

### ● выполнить команду **Провести и закрыть**.

#### **4.2. Справочник Перечень нозологий**

Справочник содержит в себе все нозологии (ГВС). Новый элемент справочника создается с помощью команды **Создать**. В открывшемся окне произвести наполнение по строкам. Выполнить команду **Записать и закрыть** (рисунок 61).

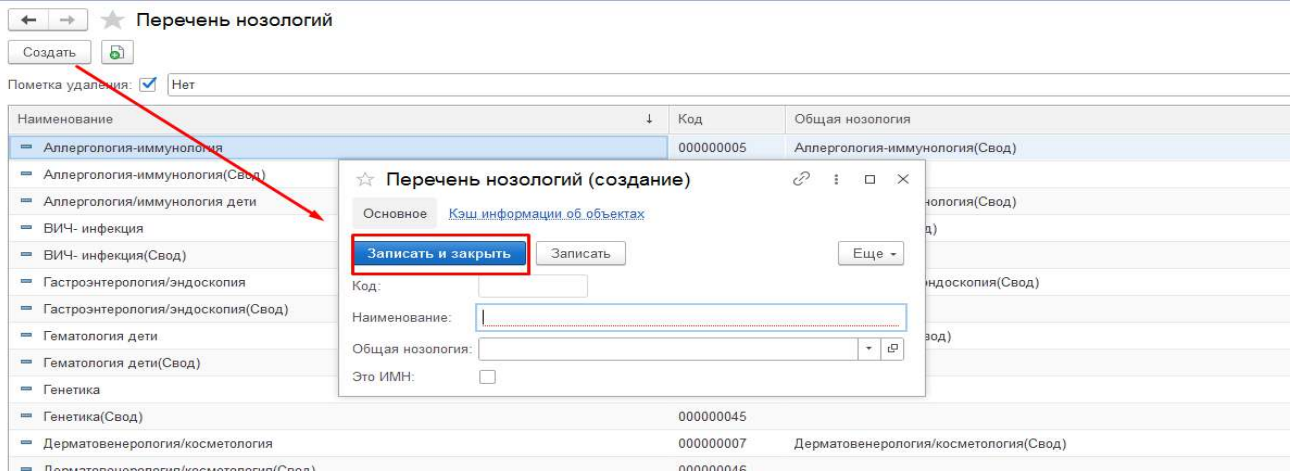

Рисунок 61 *-Справочник Перечень нозологий*

### **5. Раздел Регистр отдельных категорий граждан** (рисунок 62 ).

- АРМ Работа с заявками;
- Заявки на включение / исключение в регистр льготников;
- Регистр льготников;
- Физические лица;
- Регистр льготников ССЗ;
- Регистр беременных женщин и матерей;
- Сведения физического лица
- Документ физического лица;
- Гражданство физических лиц;
- Представители;
- Сведения об инвалидности физического лица;
- Изменение адреса регистрации / проживания пациента;
- Страховой полис физического лица;
- Изменение ФИО пациента;
- Назначение диагноза;
- Соответствие диагноза и льготы;
- Справочники
- Виды документов физических лиц;
- Вид льгот;
- Группы инвалидности;
- Льготы;
- $\bullet$  MKE:
- Причины прекращения льгот;
- Программы финансирования;
- Страховые организации;
- Типы медицинских полисов;
- Отчеты
- Дополнительные отчеты;
- Сервис
- Формирование соответствий диагноза и услуг;
- Формирование соответствий льгот и документов.

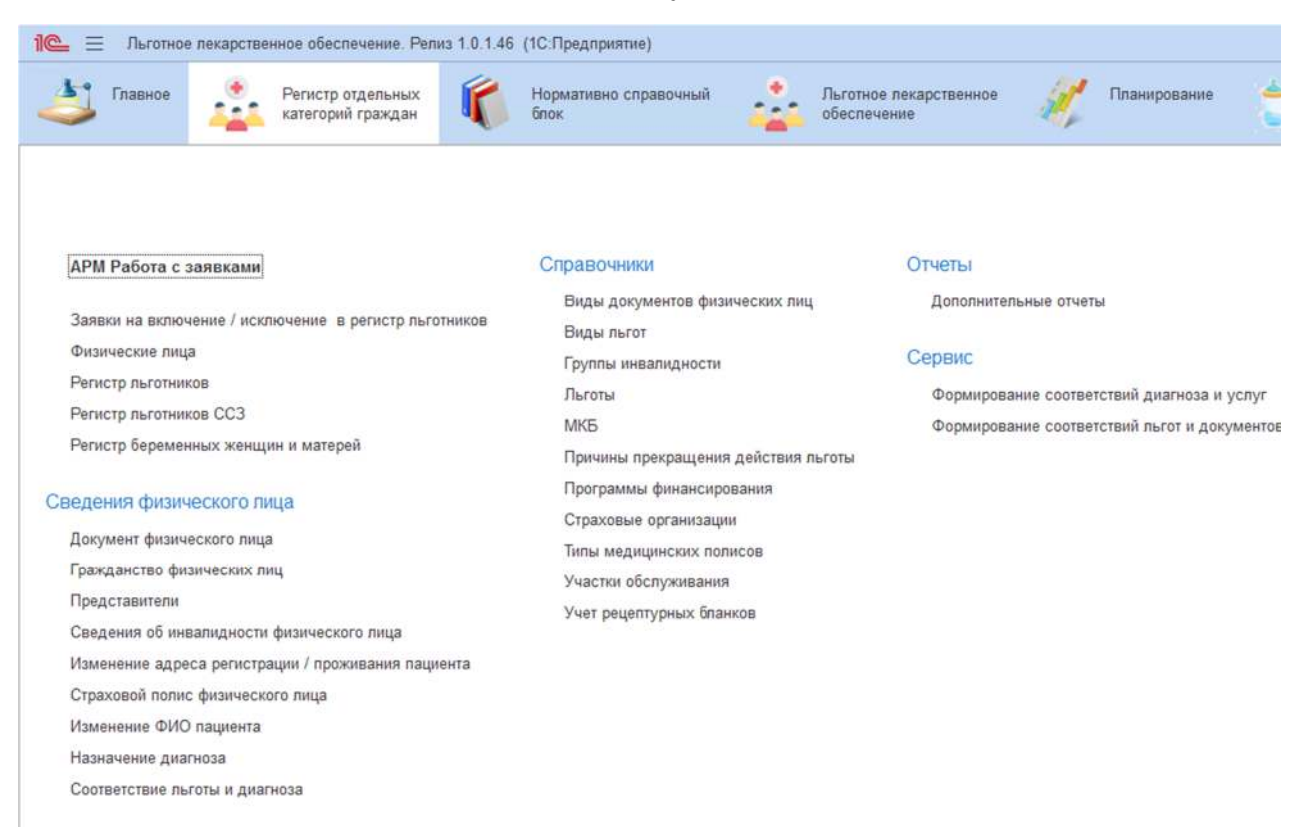

Рисунок 62 *- Раздел Регистр отдельных категорий граждан*